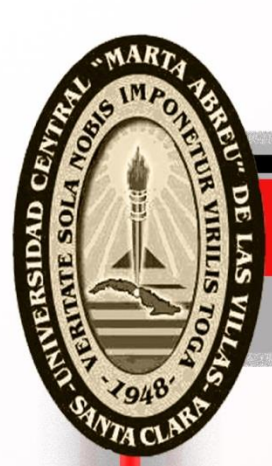

# UNIVERSIDAD CENTRAL "MARTA ABREU" DE LAS VILLAS

VERITATE SOLA NOBIS IMPONETUR VIRILIS TOGA

# **Facultad de Ingeniería Eléctrica**

**Departamento de Electroenergética** 

# **TRABAJO DE DIPLOMA**

*Ecuaciones de Costo. Cálculo de las Constantes B.*

**Autor: Erick Ramón Ramos Pedraza. Tutores: Dr. Avertano Hernández Stuart. MSc. Juan Curbelo Cancio.**

**Santa Clara**

**2015**

**"Año 57 de la Revolución"**

# **Universidad Central "Marta Abreu" de Las Villas**

# **Facultad de Ingeniería Eléctrica**

## **Departamento de Electroenergética**

# **TRABAJO DE DIPLOMA**

*Ecuaciones de Costo. Cálculo de las Constantes B.*

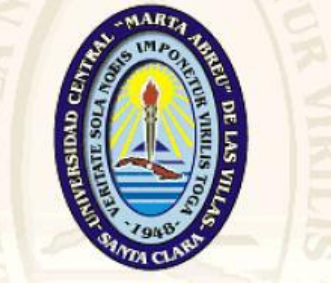

### **UNIVERSIDAD CENTRAL** "MARTA ABREU" DE LAS VILLAS **VERITATE SOLA NOBIS IMPONETUR VIRILISTOGA Autor: Erick Ramón Ramos Pedraza** E-mail: [eramos@uclv.edu.cu](mailto:eramos@uclv.edu.cu) **Tutores: MSc. Juan Curbelo Cancio**

E-mail: [Jcurvelo@uclv.edu.cu](mailto:Jcurvelo@uclv.edu.cu)

### **Dr. Avertano Hernández Stuart**

E-mail: [avertano@uclv.edu.cu](mailto:Leonardo@uclv.edu.cu)

 **Santa Clara**

**2015**

"**Año 57 de la Revolución**"

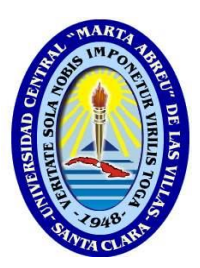

Hago constar que el presente trabajo de diploma fue realizado en la Universidad Central "Marta Abreu" de Las Villas como parte de la culminación de estudios de la especialidad de Ingeniería Eléctrica, autorizando a que el mismo sea utilizado por la Institución, para los fines que estime conveniente, tanto de forma parcial como total y que además no podrá ser presentado en eventos, ni publicados sin autorización de la Universidad.

Firma del Autor

\_\_\_\_\_\_\_\_\_\_\_\_\_\_\_\_\_\_

Los abajo firmantes certificamos que el presente trabajo ha sido realizado según acuerdo de la dirección de nuestro centro y el mismo cumple con los requisitos que debe tener un trabajo de esta envergadura referido a la temática señalada.

 $\overline{\phantom{a}}$  ,  $\overline{\phantom{a}}$  ,  $\overline{\phantom{a}}$ 

Firma del Tutor Firma del Jefe de Departamento donde se defiende el trabajo

> Firma del Responsable de Información Científico-Técnica

\_\_\_\_\_\_\_\_\_\_\_\_\_\_\_\_\_\_\_\_\_\_\_\_\_\_

## *PENSAMIENTO*

# *Cuanto más alto estemos situados, más humildes debemos ser.*

*Marco Tulio Cicerón*

i

## *DEDICATORIA*

*Quisiera dedicar este trabajo a todos los que confiaron en mí, me apoyaron e impulsaron en los momentos difíciles, para continuar el camino.*

*A todos los que de una u otra forma, aun sin saberlo, tuvieron que ver en la confección de esta tesis.*

*En especial a:*

*A mis padres y hermanos, porque todo lo que soy se lo debo a ellos y por inculcar en mi la importancia de estudiar.*

*A mi esposa e hijo por el estímulo y apoyo incondicional en todo momento, y por ser ellos la inspiración para finalizar este proyecto.*

*A mis compañeros, por haber compartido estos años de estudio.*

*En fin, a todos los que tanto han esperado este momento especial en mi carrera, los que quisieron verme ingeniero.*

### *AGRADECIMIENTOS*

*A mis padres, hermanos, y a toda mi familia en general sin los cuales nunca hubiese sido posible llegar a donde estoy.* 

*A mis tutores, el MSc. Juan Curbelo Cancio y el Dr. Avertano Hernández Stuart, por su apoyo durante la confección de la tesis, sin el cual hubiera sido imposible esta tarea. A mi esposa e hijo, que siempre me han alentado a culminar.*

*A mis profesores, por su significación en mi formación.*

*A todos aquellos que de una forma u otra han contribuido a la realización de este trabajo.* 

### **TAREA TÉCNICA**

Plan de Trabajo:

- Revisión y estudio de la bibliografía existente sobre el tema Optimización de los Sistemas Electroenergéticos. Incluir el análisis del contenido de la tesis sobre el tema defendido en el curso 2011-12.
- Actualizar los contenidos teóricos usando textos básicos y materiales de estudio publicados en Internet.
- Resolver, ejercicios típicos que posean un mayor número de generadores aplicando los programas elaborados en Matlab.
- Desarrollar un programa con el que se puedan calcular las constantes B utilizadas en la solución de la optimización de sistemas teniendo en cuenta las pérdidas.

Firma del Autor Firma del Tutor

#### **RESUMEN**

La tesis presentada constituye una continuación del trabajo de diploma elaborado en el curso 2012. En la misma se realiza una mayor recopilación bibliográfica a la que se le han añadido conceptos teóricos sobre las constante B y además se ha elaborado un programa que resuelve, usando el Método de Newton-Raphson, un flujo de carga para poder hallar estas constantes. Es importante añadir que con éste programa se podrán resolver cualquier tipo de sistema independientemente del número de nodos y de los componentes presentes en el mismo. Como se observa el trabajo servirá de estudio no sólo entre los estudiantes del curso diurno sino que se podrá incluir como Base Material de estudio en la maestría existente en la Especialidad de Eléctrica.

Con la conclusión de éste trabajo de diploma queda cumplida una de las recomendaciones que se hizo en el trabajo anterior referida a la elaboración de un programa que sirva para hallar las constantes B en cualquier tipo de sistema de energía que desee ser optimizado. Una gran dificultad que tiene la solución de estos ejercicios de optimización es que exigen la solución a través de programas de computación ya que las soluciones manuales presentan una gran complejidad matemática por lo que se hizo necesario el desarrollo de varios programas para obtener las soluciones de los problemas con y sin restricciones e incluyendo las pérdidas. Además en los ejercicios propuestos se aumentaron la cantidad de generadores haciéndole algunas mejoras a los programas lo que contribuyó a la convergencia de los mismos. Las funciones objetivas las constituyen las ecuaciones de costos de las máquinas las que fueron obtenidas de los textos y de Internet.

### **TABLA DE CONTENIDOS**

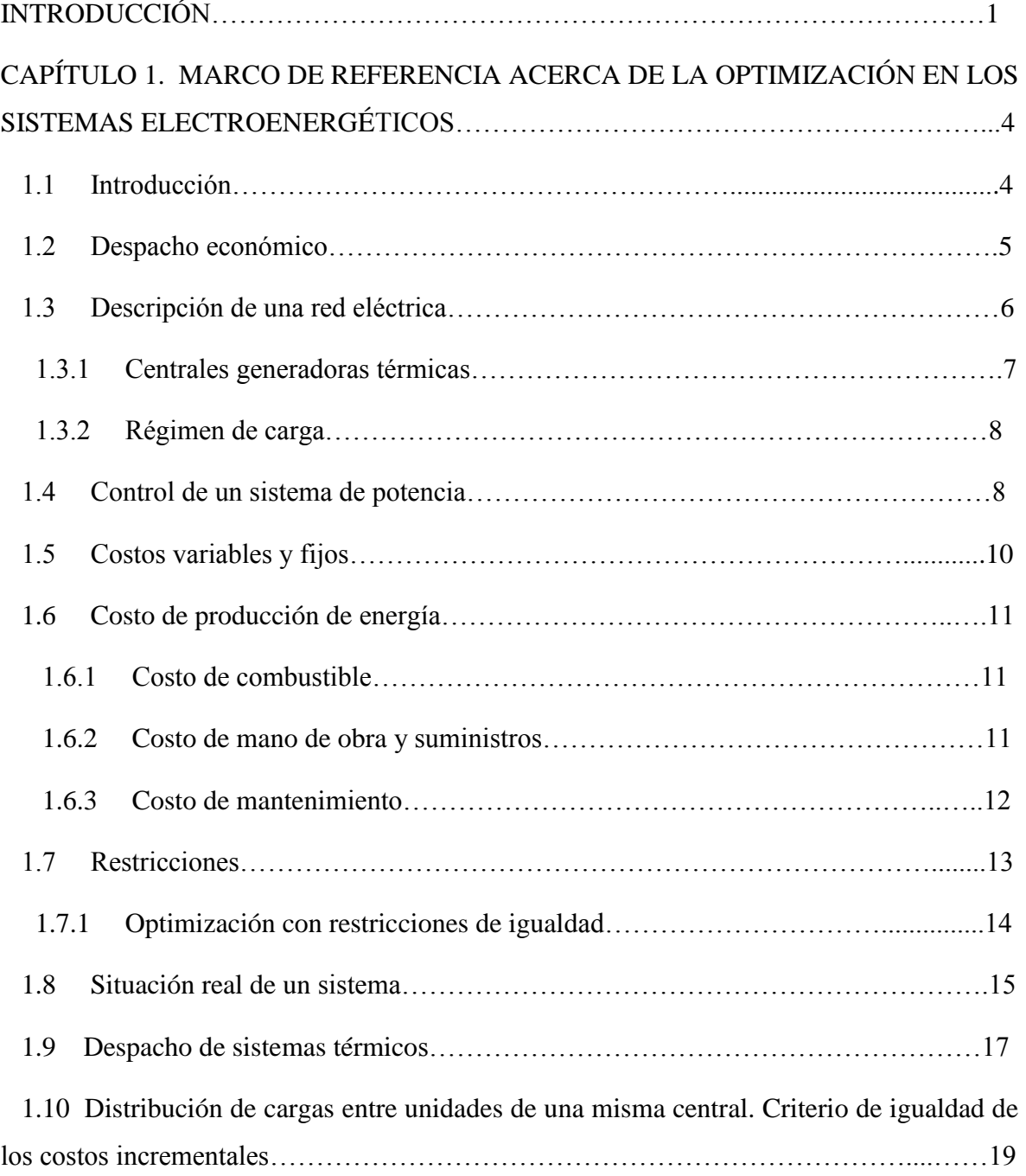

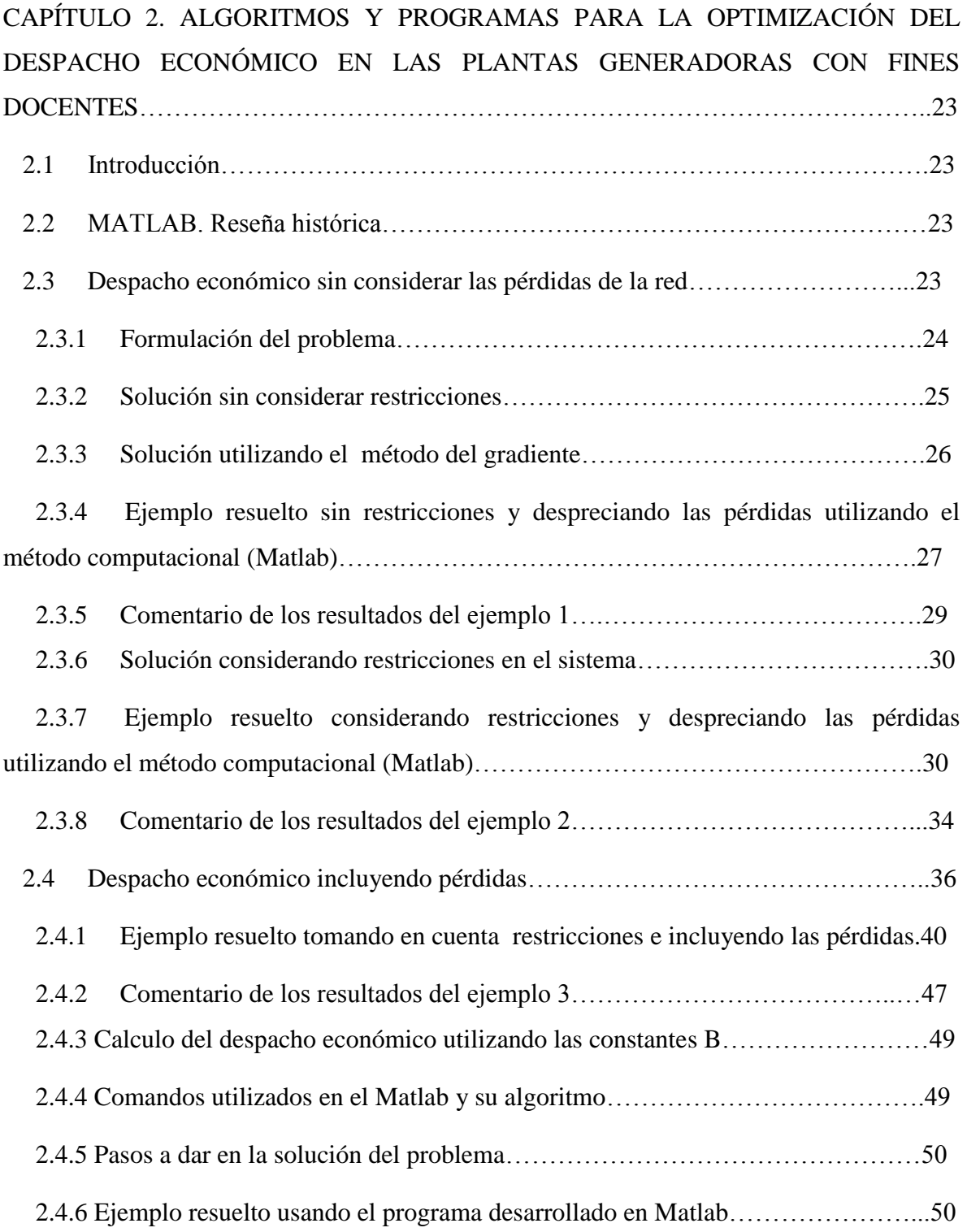

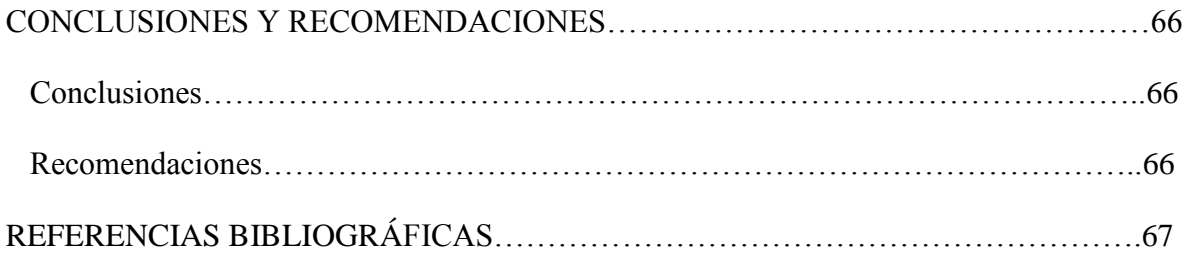

### **INTRODUCCIÓN**

Actualmente se encuentran bien definidos los criterios de operación económica óptima de los sistemas de energía los que pueden considerarse dentro los casos siguientes:

- Distribución óptima entre unidades de una misma planta. Se optimizan los regímenes de operación de las unidades de una misma planta, trayendo como resultado lo que debe generar cada unidad para obtener el menor costo de operación.
- Distribución óptima de cargas entre plantas. En éste caso se necesita considerar las pérdidas producto de la transmisión de cargas, determinándose las estrategias de operación del sistema.
- Distribución óptima de cargas en las redes.

El proceso de optimización de los sistemas electroenergéticos, constituye una tarea extremadamente compleja, siendo necesaria la obtención de los parámetros esenciales del régimen para hacer que el sistema funcione económicamente, lo que se vincula con la disminución de los gastos en la generación, transmisión y la distribución de la energía. Esto está íntimamente relacionado con la adquisición y el transporte del combustible, la amortización y el mantenimiento de los equipos, salarios etc, siendo el gasto de combustible muy dependiente de la distribución optima de las cargas entre las estaciones con una confiabilidad y calidad óptima.

Para determinar la distribución económica de la carga entre las diferentes unidades generadoras se deben expresar los costos operacionales variables en términos de la salida de potencia. El factor principal en las plantas de combustible fósil es el costo del

#### INTRODUCCIÓN 2

combustible y tanto este como el resto de los costos se pueden incluir en la ecuación de costo. Se puede obtener una curva típica de entrada –salida que muestre la entrada de combustible [(W/h) x 1000 (W)] en función de la potencia generada en (MW). La máxima eficiencia se obtendrá donde la pendiente de la línea trazada desde el origen hasta un punto de la curva sea mínimo, es decir el punto donde la línea es tangente a la curva, siendo muy fácil convertir esa curva en dólares por (MW.h). Veremos que el criterio para la distribución de carga se basará en que al incrementar la carga en una unidad, conforme esta disminuye en la otra en la misma cantidad, se obtiene un aumento o disminución de los costos, calculándose así el costo incremental de combustible, el que se determina por las pendientes de las curvas de entrada salida de las dos unidades por hora. Por lo que se resume, que el efecto de incluir las pérdidas introduce un factor de penalización con un valor que depende de la localización de la planta.

Esta problemática es la que condiciona el **problema científico** de esta investigación:

¿Cómo calcular el despacho óptimo de un sistema teniendo en cuenta las pérdidas?

Como **Objetivo General** de este trabajo se declara:

Proponer un algoritmo que permita calcular las constantes de pérdidas B para diferentes estructuras del sistema.

Los **Objetivos Específicos** que se trazaron para dar cumplimiento al objetivo general son:

- Realizar una revisión y estudio de la bibliografía existente, actualizando el contenido sobre el tema Optimización de los Sistemas Electroenergéticos.
- Resolver, ejercicios típicos que posean un mayor número de generadores aplicando los programas elaborados en Matlab.
- Desarrollar un programa con el que se puedan calcular las constantes B utilizadas en la solución de la optimización de sistemas teniendo en cuenta las pérdidas.

Las **tareas de investigación** son las siguientes:

- Revisión de libros, artículos y trabajos de diplomas relacionados con el tema Optimización de los Sistemas Electroenergéticos.
- $\triangleright$  Establecimiento de un algoritmo para calcular las contantes B para diferentes

estructuras del sistema teniendo en cuenta las pérdidas.

 $\triangleright$  Implementación en Matlab, del algoritmo propuesto de manera que facilite la obtención de las contantes B.

El aporte de este trabajo, desde el punto de vista metodológico, radica en el procedimiento para determinar las constantes B en diferentes estructuras del sistema. Desde el punto de vista práctico, el aporte está en la posibilidad de resolver, mediante un algoritmo computacional, el despacho económico independientemente de la estructura del sistema.

El informe de esta investigación se encuentra estructurado en introducción, dos capítulos de desarrollo, conclusiones, recomendaciones y referencias bibliográficas.

El primer capítulo abarca un resumen teórico de los factores que intervienen en el funcionamiento del despacho económico en materia de costos con vistas a la optimización en los sistemas electroenergéticos teniendo en cuenta las pérdidas.

En el segundo capítulo se muestran los programas desarrollados para resolver ejercicios de optimización en las plantas generadoras, haciendo mayor hincapié en que, en primer lugar se desarrolla un flujo de carga aplicando el método de Newton Raphson y posteriormente aplicando diferentes comandos de Matlab se obtienen las constantes B y el flujo óptimo.

Finalmente, este trabajo de investigación tiene sus bases en un estudio que se presentó mediante un trabajo de diploma presentado en el curso 2011-2012, donde las constantes B utilizadas se obtuvieron de forma empírica y en esta investigación estas son calculadas a partir del flujo de carga aplicando la Fórmula de Kron para las pérdidas.

### CAPÍTULO 1. MARCO DE REFERENCIA ACERCA DE LA OPTIMIZACIÓN EN LOS SISTEMAS ELECTROENERGÉTICOS.

#### **1.1 Introducción.**

En la actualidad, el problema de la operación y planificación económica de sistemas de generación térmicos ha cobrado gran interés debido al creciente costo de los combustibles fósiles no renovables, a la gran cantidad de recursos involucrados y a la necesidad de coordinar a múltiples generadores, haciéndose necesario la optimización de los costos de generación de éstos. La demanda de potencia en un sistema eléctrico puede ser generada de diversas formas; de todos los posibles repartos de carga, interesa aquel que supone un mínimo coste de generación. El reparto de cargas o potencias entre generadores depende de las condiciones de operación que se impongan.

El estudio de despacho económico de carga será la herramienta a utilizar para la toma de decisiones más eficiente, la cual consiste en calcular la distribución más económica de una determinada demanda de potencia activa entre las unidades de generación térmica, minimizando el costo operativo total, respetando criterios de calidad del servicio (frecuencia y voltaje), así como restricciones de seguridad en la operación (flujos en líneas, límites de reactivos, etc.). Es de gran importancia, para la generación de energía, identificar qué factores le agrega valor a su producto final y en qué medida mejora su calidad y eficiencia, para así poder optimizar estos procesos.

Como un sistema eléctrico de potencia tiene más de una forma de cumplir su demanda, hay ciertas combinaciones que darán un mejor rendimiento económico o bien otras que resultaran en mayor seguridad para el sistema, por tal motivo el planteamiento del problema del despacho económico es necesario definirlo en términos de optimización, seleccionando una función objetivo adecuada, así como una clasificación apropiada de las variables involucradas en el problema.

Otro aspecto que no se debe pasar por alto es que el sistema eléctrico de potencia tiene condiciones cambiantes de operación en el tiempo, segundo a segundo, por lo que la optimización dependerá del horizonte de tiempo que se considere.[\[1\]](#page-77-0)

Para minimizar el costo de generación se requiere información de las plantas generadoras que relacione el costo de la fuente de energía primaria con la potencia neta de salida del generador. En caso de incluir un índice de comportamiento o función de costo, más posibles restricciones de operación, de las plantas y de la red de transporte, se está en posibilidad de escribir un conjunto de ecuaciones que relacione matemáticamente y, dada la naturaleza de las mismas, buscar un método apropiado de solución del problema de optimización.

Dentro de las técnicas usadas para problemas de optimización, podemos mencionar:

- $\triangleright$  Programación lineal.
- $\triangleright$  Métodos de punto interior.
- $\triangleright$  Programación no lineal:
- $\checkmark$  Programación cuadrática.
- $\checkmark$  Soluciones basadas en condiciones de Newton.

En el presente capítulo se presenta un análisis del marco teórico que sirve a esta investigación*.*

#### **1.2 Despacho económico.**

El despacho económico hace hincapié en la coordinación de los costos de producción en todas las plantas generadoras que operan en el sistema, sin olvidar las restricciones de límites de cargabilidad que impone la red de transporte asociada al parque generador. Actualmente están bien definidos los criterios de operación económica óptima de los sistemas de energía, los que pueden considerarse en los tres casos siguientes:

- Distribución optima de carga entre unidades de una misma planta.
- Distribución optima de carga entre plantas.
- Distribución optima de la carga en las redes.

En el primer caso se optimizan los regímenes de operación de las unidades de una misma planta generadora, lo que ofrece como resultado la potencia que debe generar cada unidad para un estado de carga dado.

En el segundo es necesario considerar las pérdidas que existen en la transmisión de energía entre plantas. Aquí se determina la estrategia de operación de cada planta del sistema.

Finalmente, en el tercero se analiza la distribución óptima de potencia entre diferentes pasos en paralelo posibles, y la forma de lograr la transmisión de potencia con el mínimo de pérdidas. A continuación, se presenta una breve introducción al control de un sistema eléctrico de potencia, que permitirá relacionar el despacho económico con el resto de operaciones y obtener una visión más completa de este tipo de sistemas. [8]

#### **1.3 Descripción de una red eléctrica.**

Las redes eléctricas se basan en la interconexión entre nodos generadores y nodos de carga, a través de líneas de transmisión y transformadores, con el fin de abastecer las cargas brindando la calidad de servicio adecuada; en el sentido de proporcionar confiabilidad a la red a través de la conformación de una red enmallada. [\[2\]](#page-77-1)

Para efectos de este trabajo, se considera que una red eléctrica está compuesta principalmente por los siguientes elementos: barras o nodos de la red, cargas o consumos, generadores, líneas de transmisión y transformadores.

Una barra permite la interconexión de componentes eléctricos y representa un nodo en un sistema eléctrico de potencia. Las cargas o consumos, forman la demanda de potencia de los usuarios de la red eléctrica, y son estos, datos de entrada para el programa de despacho. Las líneas de transmisión y transformadores, son los encargados de transmitir la potencia entre los nodos o barras de la red eléctrica, de aquí se toman los datos de entrada cuando existen restricciones operativas en la red. Un generador corresponde a una máquina eléctrica que es capaz de inyectar potencia activa a la red, con el fin de abastecer la demanda. Este elemento posee rangos de operación determinados por características propias de cada máquina y determinarán restricciones para el despacho económico*.* [\[2\]](#page-77-1)

La generación de energía eléctrica se realiza principalmente a través de la conversión de energía mecánica en eléctrica. En el mundo, la principal tecnología para generar energía eléctrica son las centrales generadoras térmicas.[\[3\]](#page-77-2)

#### **1.3.1 Centrales generadoras térmicas.**

Las centrales térmicas más convencionales son las termoeléctricas (centrales térmicas a vapor), que son grandes centrales que entregan grandes cantidades de potencia. Estas centrales consumen combustibles de origen fósil, pudiendo distinguirse entre centrales que queman combustibles líquidos, sólidos o de gas (carbón, petróleo, etc.) que al quemarse producen calor para calentar y producir vapor en una caldera. Este vapor es utilizado para accionar un conjunto turbina-generador, el cual produce la energía eléctrica. Estas centrales son poco flexibles operativamente, ya que en frío demoran varias horas para ponerse en movimiento y aun en caliente, necesitan un máximo de velocidad de toma de carga. Por tal motivo estos generadores no pueden ser despachados períodos cortos de tiempo, y en el momento de no ser económicos deberán permanecer en línea a manera de generación forzada por requerimientos de arranque y parada. También es importante considerar el hecho que bajo cierta potencia mínima no pueden funcionar en forma estable. Además, debido a las características técnicas de sus componentes, las unidades térmicas de vapor tienen un límite máximo de generación, la cual es generalmente expresada en términos de los megawatts (MW) máximos a generar. Por los motivos mencionados anteriormente, su misión dentro de un sistema de potencia es, generalmente, la de atender la carga de base, operando de forma continua; también pueden funcionar como centrales de reserva, en este caso, la selección de las unidades que han de atender los incrementos previstos en la demanda se realizará teniendo presente la disponibilidad de unidades y los costos de puesta en marcha y parada de cada unidad generadora.[\[4\]](#page-77-3)

Otro tipo de generación térmica utilizada es con motores de combustión interna, cuyo principio de funcionamiento lo describe el ciclo Diésel de aire estándar. Estos motores utilizan como combustible, hidrocarburos pesados de la última etapa de refinamiento como el Diésel y Bunker C. Estas unidades son más flexibles que las térmicas de vapor ya que cada unidad puede tener arranques de cero a carga plena en tan solo decenas de minutos, pudiéndose arrancar y apagar más de una vez en un día, con la restricción de permanecer en línea por lo menos una hora, debido al costo que implica el arranque de la máquina.[\[5\]](#page-77-4)

#### **1.3.2 Régimen de carga.**

Cada tipo de central tiene una zona o régimen de carga donde será más útil. De forma resumida, el reparto de cargas de un sistema de potencia es atendido de la siguiente forma:

• La potencia base es atendida por unidades de regulación muy lenta, cuya potencia de salida se mantiene sensiblemente constante y que presenta una gran producción de energía eléctrica; dentro de esta categoría se incluyen las centrales térmicas convencionales.

• El exceso de demanda sobre la carga base puede ser atendida por unidades regulables, como: unidades térmicas de mediana potencia. Estas centrales son más regulables, aunque presentan el inconveniente de no ser grandes productoras de energía.

• Las puntas de carga pueden ser alimentadas por unidades cuya regulación y puesta en marcha sea muy rápida; dentro de esta categoría se encuentran las pequeñas unidades térmicas con turbina de gas. La potencia que pueden entregar estas unidades es inferior a las restantes.

En general, cuanto más regulable es una central, menos potencia puede entregar; así pues, las grandes centrales térmicas no son regulables, y en cambio las pequeñas turbinas de gas alcanzan el sincronismo en poco tiempo. Tampoco debe olvidarse que siempre es necesario que exista una cierta generación de reserva, es decir, que la potencia total disponible debe ser en todo momento superior a la demanda de carga prevista, así se pueden evitar cortes de suministro indeseados. [\[6\]](#page-77-5)

#### **1.4 Control de un sistema de potencia.**

La demanda de potencia a lo largo de un día puede ser variable, en dependencia del día de la semana considerado, de la estación del año, e incluso de la ubicación geográfica en la que se halla situado el sistema. A pesar de esto, la curva de carga presenta siempre características comunes: las puntas, llanos y valles. En la curva de la figura 1.1 se puede distinguir un valor mínimo que indica la carga de base, y un valor máximo que indica la punta de carga.

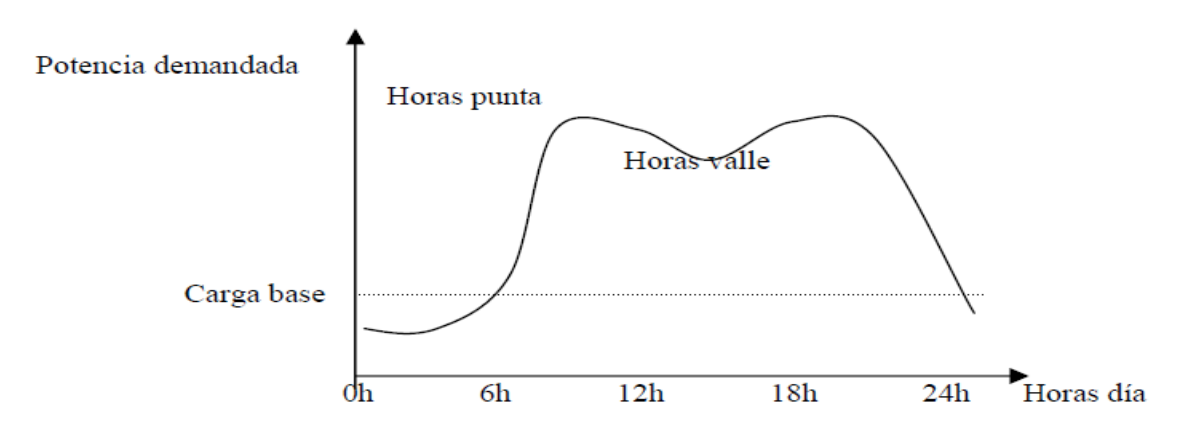

Figura 1.1: Curva de carga diaria de un sistema convencional de potencia.

Se está, pues, ante un problema importante: por una parte la demanda de potencia, como queda reflejado en la figura, es muy variable con el tiempo; por otro lado, las grandes centrales productoras de energía eléctrica son poco regulables, o sea, el tiempo necesario para colocar en sincronismo un grupo térmico es muy considerable, de forma que las centrales térmicas se consideran prácticamente no regulables, no pudiendo seguir la evolución de la curva de demanda; por último, existe la imposibilidad de obtener un gran almacenamiento de energía eléctrica que permita, cuando sea necesario, disponer de ella. Todas estas limitaciones obligan a realizar una previsión de la demanda de potencia para preparar y seleccionar con suficiente antelación los grupos que debe funcionar. Así nacen dos tipos de previsiones:

• A corto plazo: La estimación de carga a corto plazo es la principal en el despacho económico. Esta determina la programación horaria, económica y confiable de la operación de cada unidad generadora del sistema entre un día y varias semanas, a su vez, es necesaria para la selección de las unidades que atienden la carga y de las unidades que se encuentran de reserva, es decir, con la infraestructura disponible, ¿cómo utilizarla para obtener el mayor rendimiento económico, siempre considerando prioritaria la seguridad y calidad de servicio?

• A largo plazo: La previsión de carga a largo plazo cubre un período que puede ser superior a un año, y es necesaria para planificar el mantenimiento de las futuras necesidades de generación. En estas previsiones ya no se trata de seleccionar que

instalaciones deben funcionar, sino más bien si es necesario ampliar, reducir o mejorar las instalaciones existentes.

La selección de unidades que trabajan en paralelo durante un determinado intervalo de tiempo se realiza considerando el costo de operación y ciertos aspectos técnicos, como son las características de regulación o los límites de estabilidad. A los costos de operación, que incluyen costos de combustible y de mantenimiento hay que añadir el costo de arrancada y de parada que presenta cada unidad generadora. [\[2\]](#page-77-1)

#### **1.5 Costos variables y fijos.**

Los costos de operación de las centrales térmicas se pueden clasificar en:

- $\triangleright$  Costos fijos
- $\triangleright$  Costos variables:
- $\checkmark$  Combustibles
- $\checkmark$  No combustibles

Los costos fijos (CF) dependen del tiempo y consideran los costos de personal, contribuciones, etc.

Los costos variables *C<sup>j</sup>* (*US*\$ /MWh*)* de combustible generalmente representan más de la mitad del costo total. En términos de modelación, los costos variables de las centrales térmicas, para estudios de operación económica, en general se utilizan como un modelo del tipo eficiencia entrada-salida. La entrada puede ser el consumo de combustible (unidades de combustible) y la salida es la energía eléctrica en *MW.* 

Entonces los costos variables *c <sup>j</sup>* se definen como el consumo especifico (unidades de combustible/ MWh), necesario para producir energía eléctrica, multiplicado por el precio del combustible (\$/unidad de combustible), más los costos de arranque y parada y cualquier otro costo variable requerido. De lo anterior, se obtienen las expresiones (1.1) y (1.2):

$$
C_j = \frac{Unidades de combustible}{MWh} \times \frac{\$}{Unidades de combustible}
$$
 (1.1)  

$$
C_j = \frac{\$}{MWh}
$$
 (1.2)

Es posible representar centrales térmicas cuyo factor de consumo o consumo específico (unidades de combustible/MWh) varíe hasta un máximo de tres valores de acuerdo a la

cantidad despachada de la central. En este caso el costo operativo de la central térmica resulta en una función lineal por partes, que solo complica la solución y la aproximación es similar a la del costo variable constante.[\[7\]](#page-77-6)

Los costos variables no combustibles (*CVNC)* corresponden a los gastos de operación y manutención, los cuales dependen del nivel de generación. [\[5\]](#page-77-4)

#### **1.6 Costo de producción de energía.**

El costo de producción de la energía eléctrica, es el índice basado en el cual se optimiza la operación del sistema. El mismo puede desglosarse en varios componentes, el principal de los cuales es el costo del combustible; otros componentes adicionales tales como los salarios, las reparaciones y mantenimientos, son difíciles de expresar como funciones de la potencia de salida de una unidad generadora; además, para una instalación ya existente, estos factores no pueden ser controlados mediante una estrategia de operación determinada y no influyen sustancialmente sobre las variantes analizadas; por estas razones es práctica común asumir el costo de producción de energía igual al costo de generación para determinar el régimen de operación.[\[8\]](#page-77-7)

#### **1.6.1 Costo de combustible.**

Es el más importante dentro de los costos de producción, representando del 60 al 80% de los mismos y viene expresado en unidad de costo por millones de BTU. Dichos costos incluyen todos aquellos costos parciales que intervienen hasta el punto de entrega del combustible en el complejo generador, es decir: costo del transporte desde el punto de entrega hasta el punto de almacenamiento, costo de transporte desde la zona de almacenamiento hasta la caldera, deterioro y reparaciones en los equipos de transporte, costos de medición y prueba del combustible, costo debido al almacenamiento, etcétera.[\[9\]](#page-77-8)

#### **1.6.2 Costos de mano de obra y suministros.**

Es el segundo renglón de importancia y representa entre el 15 y 20% de los costos de producción. La mano de obra incluye los costos de supervisión y de ingeniería asociados al normal funcionamiento del complejo generador y el costo de mano de obra necesaria para operar directamente los equipos asociados de la planta. Este costo de

#### CAPÍTULO 1. MARCO DE REFERENCIA ACERCA DE LA OPTIMIZACIÓN EN LOS SISTEMAS ELECTROENERGÉTICOS. 12

operación de equipos puede subdividirse en: mano de obra de calderas, turbinas, generadores etc., y mano de obra para diversos trabajos de planta tales como, porteros, vigilantes, limpieza, etcétera. La mano de obra requerida para el mantenimiento se incluirá en los costos de mantenimiento. Es de vital importancia comprender que de forma general cualquier incremento de carga puede suplirse sin incurrir en ningún costo adicional de mano de obra, esto se cumplirá cuando ninguna caldera adicional, turbinas o equipos auxiliares requieran de mano de obra extra para soportar un incremento de carga. De esta manera el incremento o descenso de carga será independiente del costo de mano de obra y suministros y deberá tratarse como un costo constante independiente de la energía entregada al sistema de transmisión.

El costo de suministro por otro lado incluye, agua usada en calderas, condensadores, productos químicos necesarios para el tratamiento del agua, lubricantes para unidades principales y auxiliares, suministro y compras diversas (repuestos, herramientas, artículos de oficina, etc.).

Los costos de producción asociados a una planta con variaciones de generación indican que el costo de suministros permanece constante sin ser afectado por los cambios de carga y al igual que los costos de mano de obra, deben ser tratados de forma independiente.

#### **1.6.3 Costo de mantenimiento.**

Estos costos dependen de muchos factores como el tipo de combustible, clase y tipo usado, etc. De esta manera obtener una evaluación para obtener dichos costos resulta complicada. Existen varias aproximaciones para la solución de este problema pero ninguna es del todo aceptable. Uno de estos métodos se basa en la obtención de costos medios tomados de datos estadísticos por períodos largos (5 años).

Los costos de mantenimiento incluyen:

- Supervisión e ingeniería.
- Estructuras y mejoras de equipos donde se incluyen costos para mantener instalaciones permanentes de cualquier tipo.
- Almacenamiento de combustible, equipos de medida

- Mantenimiento de generadores y calderas.
- Bombas de alimentación, tuberías de vapor.
- Generadores y aparatos auxiliares.

La aproximación más simple es asumir un costo promedio de mantenimiento, esto debido a que el costo de mantenimiento representa un porcentaje relativamente pequeño dentro de los costos de producción. Por otro lado para realizar un mantenimiento eficiente y a la vez económico se realizan planes a corto a mediano y largo plazo con el fin de poseer un cronograma de mantenimiento para cada unidad y de esta manera conocer cuales unidades estarán disponibles para entregar energía a la red de transmisión.

#### **1.7 Restricciones.**

Para estudiar la vulnerabilidad de un sistema eléctrico de potencia frente a cualquier perturbación o contingencia, se hace imprescindible un análisis que contemple una serie de restricciones, como son: los límites de operación que tiene cada componente, o aquellas que se derivan de un análisis de seguridad. Las restricciones de seguridad nunca deben ser violadas si se desea asegurar la continuidad del servicio y el buen funcionamiento del sistema. Asimismo, el cálculo del despacho económico permite determinar la potencia que deben entregar las unidades seleccionadas para atender la carga de forma que el costo de generación sea mínimo.[\[10\]](#page-77-9)

Las restricciones deben ser inecuaciones lineales. Su número depende del problema en cuestión. El carácter de desigualdad viene impuesto por las limitaciones, disponibilidades o necesidades, que son: inferiores a... (menores:  $\langle 0 \le \rangle$ ; como mínimo de... (mayores:  $> 0 \ge$ ). Tanto si se trata de maximizar como de minimizar, las desigualdades pueden darse en cualquiera de los dos sentidos.[\[11\]](#page-77-10)

En la formulación del despacho económico, algunas de las restricciones operacionales que se pueden considerar son las siguientes:

• La demanda en todos los nodos de la red. Esta restricción se plantea con las ecuaciones de flujos de la red, para el balance de consumo y generación:

 $g_T = d_T$  (1.3)

• La generación de las unidades debe estar entre un máximo y un mínimo por cuestiones técnicas y operativas. Esta restricción se expresa matemáticamente como un conjunto de inecuaciones:

$$
g_{j\min} \le \Delta g_j \le g_{j\max.} \tag{1.4}
$$

• Es posible establecer límites mínimos y máximos de entrega de energía para determinados períodos. Esta restricción es utilizada en criterios que limitan la energía que es posible entregar en el corto plazo:

$$
E_{\min} \leq \Delta E_{gj} \leq E_{\max}. \tag{1.5}
$$

• El flujo de potencia activa en líneas de transmisión debe ser menor que un máximo especificado en cualquier dirección. Para esta restricción la expresión en forma general queda como sigue:

$$
\Delta P_{ij} \le P_{ij}^{max} - P_{ij} \tag{1.6}
$$

#### **1.7.1 Optimización con restricciones de igualdad.**

En este tipo de problema existen dependencias entre los parámetros, es decir, se puede expresar que se desea minimizar la siguiente función:

$$
f(x_1, x_2, x_3, \dots, x_n)
$$
 (1.7)

Sujeta a las restricciones:

$$
g_i(x_1, x_2, x_3, \dots, x_n) = 0 \qquad (1.8)
$$

$$
i = 1, 2, \dots, k \tag{1.9}
$$

Este problema se resuelve usando los multiplicadores de LaGrange. La función de costo no restringida y aumentada se expresa como:

$$
\pounds = f + \sum \lambda_i g_i \qquad (1.10)
$$

El proceso que sigue es hallar las derivadas parciales de cada una de las variables  $x_i$  y  $\lambda_i$ :

$$
\frac{\partial \pounds}{\partial x_i} = \frac{\partial f}{\partial x_i} + \sum \lambda_i \frac{\partial g_i}{\partial x_i}
$$
 (1.11)

$$
\frac{\partial \pounds}{\partial x_i} = g_1 = 0 \tag{1.12}
$$

Se destaca que la ecuación (1.12) son las restricciones originales.

Al introducir las restricciones de desigualdad tenderemos que:

$$
\mathbf{E} = \mathbf{f} + \Sigma \lambda_i g_i + \Sigma \mu_j u_j \tag{1.13}
$$

donde las restricciones de desigualdad se expresan:

$$
u_j(x_1, x_2, x_3, \dots, x_n) \le 0 \quad j = 1, 2, \dots, m \tag{1.14}
$$

añadiéndose en este caso una nueva condición para hallar el mínimo:

$$
\frac{\partial \mathcal{L}}{\partial \mu_j} = u_j \le 0 \ \ j = 1, 2, ..., m \tag{1.15}
$$

#### **1.8 Situación real de un sistema.**

Para que en todo momento pueda ser conocida la situación de un sistema eléctrico de potencia, es necesario disponer de forma permanente, de un conocimiento fiable de la situación real del mismo. Los datos necesarios pueden ser obtenidos mediante medidas del estado de las líneas e interruptores, así como de la potencia activa y reactiva que fluye por cada elemento de la red. Estas medidas realizadas se transmiten a un centro de control, dispuesto para tal fin, siendo inevitable que aparezcan errores debidos a las interferencias con las líneas de comunicación o al ajuste de los aparatos de medida. La estimación del estado es una operación imprescindible para conocer con precisión y fiabilidad el funcionamiento de una red a partir de las medidas realizadas. [\[6\]](#page-77-5)

Así, el análisis de seguridad puede dar lugar a ciertos cambios en la estructura de la red (qué líneas debemos utilizar en cada momento para el transporte de energía eléctrica, por ejemplo); la selección de las unidades generadoras dará la orden de parada y puesta en marcha de los generadores (cuáles serán las unidades más apropiadas para entregar el volumen de energía demandado); y finalmente, el despacho económico indicará la potencia que debe entregar cada unidad generadora (desde el punto de vista del mayor rendimiento en beneficios).[\[2\]](#page-77-1)

Esta explicación, representada en forma de esquema en la figura 1.2, muestra de forma orientativa, algunas de las operaciones de control que se realizan en un sistema de potencia. El funcionamiento real es mucho más complejo y exige ciertas operaciones adicionales.

Una de las funciones fundamentales y más precisas de un sistema de control es, por ejemplo, la de mantener la frecuencia de operación de todas las unidades generadores dentro de límites muy estrictos alrededor de la frecuencia principal.

El control de la frecuencia es realizado en cada generador por separado y teniendo en cuenta las interacciones con los restantes generadores; su ejecución tiene lugar con intervalos de tiempo que pueden variar entre unos pocos segundos y un minuto. Variaciones en la frecuencia de un área de control representarían aumentos o disminuciones en las potencias entregadas totalmente inadmisibles.[\[12\]](#page-77-11)

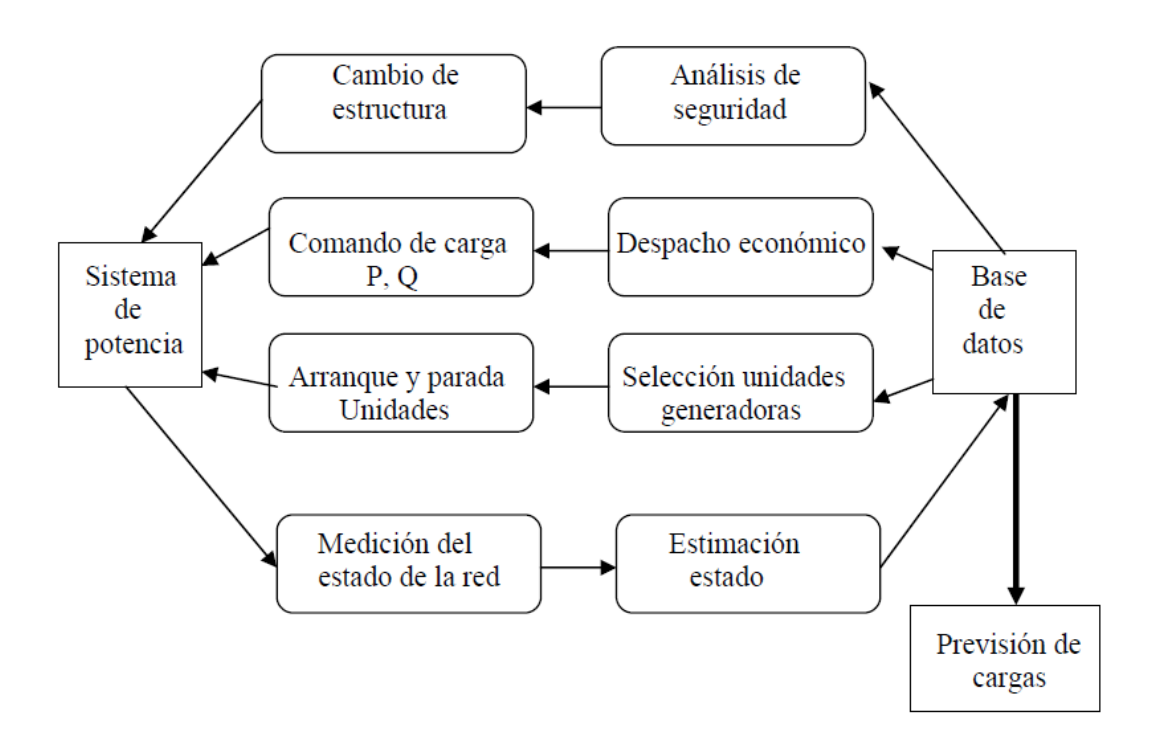

Figura 1.2: Funciones básicas de control en un sistema de potencia.

#### **1.9 Despacho de sistemas térmicos.**

En la generación de origen exclusivamente térmico, el reparto de cargas se calcula suponiendo que las unidades seleccionadas pueden atender cualquier demanda de potencia, dentro de los límites permitidos para cada unidad.[\[2\]](#page-77-1)

El despacho de sistemas térmicos se resuelve cargando las plantas en orden creciente con respecto al costo variable declarado, hasta suministrar la demanda. Aunque existan factores adicionales que tornan este problema más complejo (pérdidas, límites en las líneas de transmisión, costos de partidas, límites en la tasa de variación de la producción energética etc.), el problema de operación térmico posee las siguientes características:

• Es desacoplado en el tiempo, es decir una decisión operativa hoy no afecta el costo operativo de la próxima semana.

• Las unidades poseen un costo directo de operación, es decir, el costo operativo de una unidad, depende solamente de su propio nivel de generación y no del nivel de generación de las demás unidades.[\[2\]](#page-77-1)

Una central generadora de energía eléctrica, requiere una determinada potencia para atender servicios auxiliares, como el alumbrado de la propia central o el accionamiento de bombas y ventiladores. Debido al consumo que requieren estos servicios auxiliares, es necesario distinguir entre potencia bruta y potencia neta, siendo esta última la potencia disponible para el sistema eléctrico al que está conectada la central.[\[13\]](#page-77-12)

En el estudio del despacho económico es fundamental el modelo de entrada-salida en cada unidad generadora. En una central térmica, la característica de entrada puede ser la cantidad de combustible (medido en toneladas de carbón o en m3 de fuel-oíl por hora), necesario para generar la potencia medida en (MW), que se toma como la característica de salida. Si se multiplica la cantidad de combustible necesaria para obtener la potencia de salida por el costo de combustible, la característica que se obtiene relaciona el costo de generación (en \$/h), con la potencia de salida en (MW). El costo calculado de esta forma es un costo variable, dependiente de la potencia generada; sin embargo, el costo total de la generación de una central térmica será la suma de los costos fijos (que incluyen los costos de mantenimiento, de personal) y de los costos variables, siendo estos últimos función de la potencia activa que entrega la central.[\[2\]](#page-77-1)

En la operación de una central térmica, es necesario considerar ciertas restricciones, ya que la potencia de salida puede variar entre un valor máximo y un valor mínimo. La existencia de un valor máximo es obvia, ya que cualquier unidad dispone de una potencia nominal cuyo valor no conviene superar excepto en determinadas emergencias y por un corto período de tiempo. El valor mínimo, en cambio, vendrá fijado por ciertas características del generador eléctrico y por las restricciones propias del generador de vapor. Por su parte, la potencia reactiva que entrega un generador eléctrico a la red puede regularse mediante la excitación del generador, no dependiendo su valor de la potencia mecánica que acciona la unidad generadora, o lo que es lo mismo, de la cantidad de combustible consumido. La incidencia del costo de la potencia reactiva sobre el costo de una central eléctrica puede considerarse por tanto nulo.[\[2\]](#page-77-1)

Así pues, resulta mucho más práctico, para el estudio del despacho económico, definir un costo incremental o marginal de una unidad térmica, que no contabilizarse de forma absoluta. Este costo marginal se define como la relación entre el aumento en el costo de combustible y el aumento que se origina en la potencia neta de salida.[\[6\]](#page-77-5)

Los ingenieros, al operar un sistema para una condición dada de carga, deben determinar la contribución de cada central o planta generadora y, dentro de cada una de éstas, la de cada unidad, de forma que el costo de la energía suministrada sea mínimo, es decir, cumplir con el despacho económico.

Gracias a esto se consigue con menos combustible obtener más (MW), y con una buena planificación de las instalaciones e infraestructuras (despacho económico), un aprovechamiento más racional y completo de estos bienes cada vez más limitados.

A primera vista, se podría pensar que una solución al despacho económico consistiría en suministrar la potencia solo desde la planta de alta eficiencia a las cargas ligeras. En la medida en que la carga se incrementa, la potencia podría seguir siendo suministrada por la planta más eficiente hasta el punto en el que se alcanza la máxima eficiencia. Entonces, si se tiene mayor incremento en la carga, la segunda planta con la mayor eficiencia empezaría a alimentar de potencia al sistema y no se necesitaría una tercera planta hasta que se alcanzara el punto de eficiencia máxima de la segunda. Sin embargo aun cuando no se consideren las pérdidas por transmisión, este método falla al minimizar los costos.[\[2\]](#page-77-1)

### **1.10 Distribución de cargas entre unidades de una misma central. Criterio de igualdad de los costos incrementales.**

Para determinar la distribución económica de la carga entre las diferentes unidades generadoras (que consisten en una turbina, un generador y una fuente de vapor), se deben expresar los costos operacionales variables de la unidad en términos de la salida de potencia. El factor principal de las plantas de combustibles fósiles es el costo de combustible. El análisis económico del costo de combustible se basa en el entendimiento de que otros costos (que son una función de potencia de salida) se pueden incluir en la expresión para el costo de combustible.[\[2\]](#page-77-1)

En la figura 1.3 se muestra una curva típica entrada-salida, que representa una relación entre la entrada de combustible, para una central de combustible fósil en  $m^3$  o toneladas de combustible, con respecto a la salida de potencia de la unidad en megavatios.

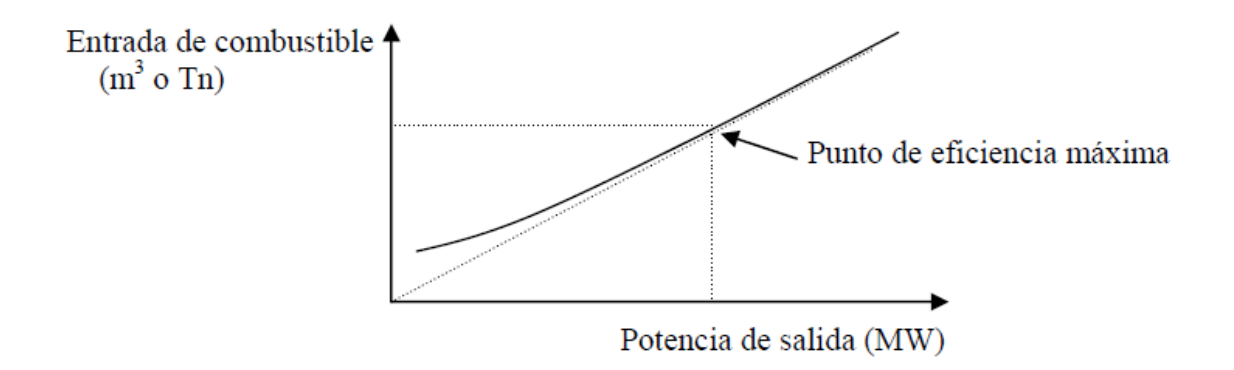

Figura 1.3: Curva de entrada-salida para una unidad generadora térmica.

Si se dibuja una línea por el origen a cualquier punto sobre la curva de entrada-salida, el inverso de la pendiente es la salida de la potencia en megavatios dividida por la entrada en valores de combustible ( $m^3$ , por ejemplo), o la razón de la energía de salida en megavatioshora al combustible de entrada medido en  $m^3$ . Esta proporción es la eficiencia del combustible. La eficiencia máxima se obtendrá en el punto en que la pendiente de la línea trazada desde el origen hasta un punto sobre la curva sea mínima, es decir, el punto donde la línea es tangente a la curva. Para la unidad cuya curva de entrada-salida se muestra en la

figura anterior, la eficiencia máxima se encuentra para una salida señalada por las rectas discontinuas.[\[6\]](#page-77-5)

Por supuesto, el requisito de combustible para una salida dada se convierte fácilmente en unidades monetarias por megawatts-hora. Como veremos, el criterio para distribución de la carga entre dos unidades cualesquiera se basa en que si aumentamos la carga en la primera unidad, disminuyéndola en la misma proporción en la segunda unidad, resulta un aumento o disminución en el costo total. Así, estamos tratando la variación del costo incremental de combustible, que se determina por las pendientes de las curvas de entrada-salida de las dos unidades en unidades monetarias por megawatts-hora.[\[6\]](#page-77-5)

Cn = entrada en la unidad n, en dólares por hora

Pn = salida en la unidad n, en megawatts

La variación del costo de combustible en una unidad generadora de energía, para una salida de potencia determinada, es el límite de la relación entre el incremento en el costo de la entrada de combustible en dólares por hora y el correspondiente incremento de potencia en la salida de megawatts, cuando el incremento de potencia de salida tiende a cero. Normalmente estas variaciones del costo se dan para intervalos de tiempo en los cuales la salida de potencia ha aumentado en cantidades pequeñas. Por ejemplo, la variación del costo aproximado en cualquier salida específica es el costo adicional en unidades monetarias por hora al aumentar la salida en 1 (MW).[\[2\]](#page-77-1)

Realmente lo que se realiza es una aproximación de la curva de entrada-salida a una recta. Esto es debido a que la variación del costo se determina midiendo la pendiente de la curva entrada-salida y multiplicándolo por el costo del combustible en las unidades adecuadas. Como pequeñas cantidades de dinero por kilowatts-hora son equivalentes a unidades monetarias por megawatts-hora y como un kilowatts es una cantidad de potencia pequeña frente a la salida normal de una unidad de una central térmica, la variación del costo de combustible puede considerarse como el costo de combustible en milésimos por hora para suministrar un incremento en la salida de un kilowatts.[\[2\]](#page-77-1)

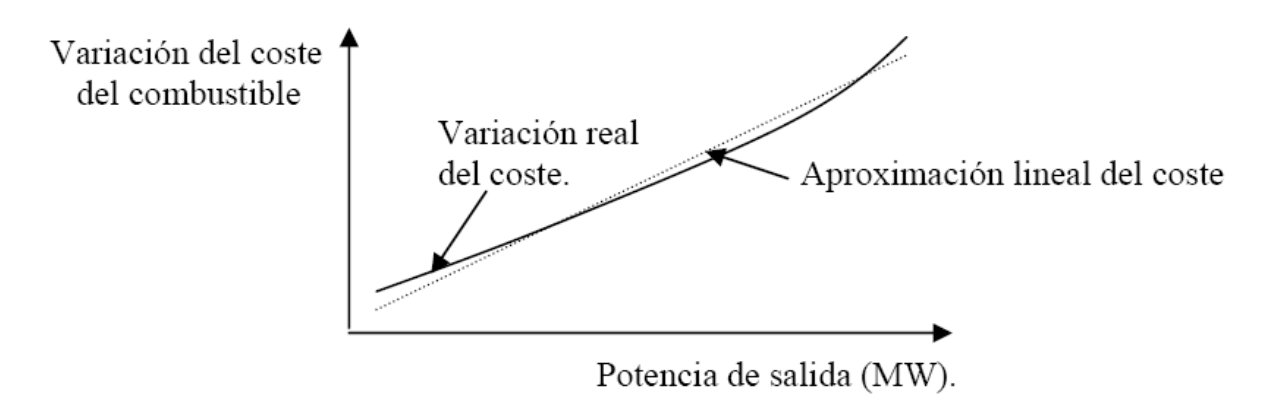

Figura 1.4: Variación del costo de combustible con respecto a la salida de potencia.

En la figura 1.4, se ha representado la variación del costo de combustible en función de la salida de potencia. También en esta última figura puede verse que la variación del costo de combustible es sensiblemente lineal respecto a la salida de potencia en un amplio intervalo. Normalmente es posible aproximar la curva por una línea recta, como se observa en la citada figura, no generándose errores de importancia. La recta así obtenida responde a una ecuación como la siguiente:

$$
\frac{\partial C}{\partial P} = A^* P + B \tag{1.16}
$$

En esta ecuación cada término representa un valor determinado:

$$
rac{\partial C}{\partial P} = \text{es la variación del costo por unidad de potencia (normalmente por MW)}
$$

- A = significa los costos variables (principalmente combustibles y costos derivados de la producción), por lo que son función de la potencia de salida P.

 $-B = es$  la suma de todos los costos fijos, como pueden ser amortizaciones, locales, instalaciones, maquinaria, salarios, etc.

Con lo anteriormente expuesto, disponemos ya de base para comprender el principio que ha de servir de guía para la distribución de la carga dentro de las unidades de una central.

Supongamos, por ejemplo, que la salida total de una central es suministrada por dos unidades, y que la carga se divide entre estas dos unidades, de tal forma que la variación del

#### CAPÍTULO 1. MARCO DE REFERENCIA ACERCA DE LA OPTIMIZACIÓN EN LOS SISTEMAS ELECTROENERGÉTICOS. 22

costo de combustible de una es mayor que la otra. Supongamos ahora que parte de la carga se transfiere de la unidad con variación del costo más alto a la otra. La disminución de carga, en la unidad con variación del costo mayor, dará lugar a una reducción de costo más grande que el incremento de costo por adición de la misma carga en la unidad con variación de costo menor. La transferencia de carga de una unidad a la otra puede continuar con una reducción en el costo total de combustible hasta que la variación del costo entre las dos unidades se iguale. Cuando esto ocurra, y a partir de ese momento, siempre se trabajará con costos iguales, aumentando la potencia de las unidades (si es necesario) en función del costo, nunca al revés. *Así, el criterio que se debe seguir para que exista una distribución económica de la carga entre unidades dentro de una planta, es que todas las unidades deben operar al mismo costo incremental de combustible*. Si es preciso aumentar la salida de la central, la variación del costo a que funciona cada unidad aumentará, pero en igual cuantía para todas ellas. El mismo razonamiento es extensible a una central con más de dos unidades.[\[2\]](#page-77-1)

Así, todas las unidades deberán funcionar a la misma variación del costo de combustible para obtener un costo mínimo en dólares por hora. El procedimiento matemático que se conoce como el método de los multiplicadores de LaGrange demuestra este criterio. El mismo desarrollo matemático será necesario cuando consideremos el efecto de las pérdidas de transmisión sobre la distribución de cargas entre varias centrales, para conseguir también un mínimo en el costo de combustible para una determinada carga.

*En estos casos el criterio de igual costo incremental planteado anteriormente se verá afectado por la presencia de un factor que depende de la estructura del sistema y de sus parámetros llamado factor de penalización, por lo que el costo mínimo se obtiene cuando el costo incremental de cada planta multiplicado por el factor de penalización es el mismo para todas las plantas*. [5]

# **CAPÍTULO 2. ALGORITMOS Y PROGRAMAS PARA LA OPTIMIZACIÓN DEL DESPACHO ECONÓMICO EN LAS PLANTAS GENERADORAS CON FINES DOCENTES.**

#### **2.1 Introducción.**

Dentro del problema de optimización de la generación se encuentra en muchas ocasiones la situación de optimizar un criterio de costo o una función objetivo £, la cual es una función de las variables de estado o de control del sistema en cuestión y teniéndose en cuenta ciertas restricciones de igualdad o desigualdad.

Algunos de los factores que determinan la generación de potencia a mínimo costo son la eficiencia en la operación de los generadores, el costo del combustible y las pérdidas de transmisión.

#### **2.2 MATLAB. Reseña Histórica.**

El nombre Matlab proviene de Matrix Laboratory. Este software, en sus inicios, fue desarrollado para realizar operaciones con matrices muy fácilmente y ha evolucionado hasta convertirse en una herramienta muy popular y poderosa en diversos campos de la ingeniería y la ciencia. El Matlab integra cálculo, visualización y programación en un entorno de fácil utilización donde los problemas y las soluciones son expresados en una notación matemática familiar. Sus usos más típicos se basan en cálculos matemáticos, modelado, simulación, desarrollo de algoritmos y gráficas ingenieriles, etc.

#### **2.3 Despacho económico sin considerar las pérdidas de la red.**

Se trata de una formulación simplificada del problema general que proporciona una visión física de la solución. Es directamente aplicable al reparto de potencias entre generadores de una misma central.

#### **2.3.1 Formulación del problema.**

Dado un sistema con n nudos y m generadores y dadas todas las potencias demandadas por

las cargas *S Di* , con i=1,2,..., n; determinar la potencia activa que debe generar cada generador Pi, cuyo costo de operación es C<sup>i</sup>, de forma general con i=1,2,......, n, para minimizar el costo total CT. Es decir:

$$
C_{T=}\sum_{i=1}^{m}C_{i}=C_{1}+C_{2}+\dots C_{n}
$$
 (2.1)

sujeto a:

$$
P_{D} = \sum_{i=1}^{m} P_{i} = P_{1} + P_{2} + \dots \dots \dots \quad P_{n}
$$
\n
$$
P_{i}^{\min} \le P_{i} \le P_{i}^{\max} \qquad (2.3)
$$
\n
$$
(2.3)
$$

Donde:

-
$$
C_T
$$
 = costo total de la central ( $\frac{\$}{h}$ ).

 $-C_i$  = costo de cada unidad en funcionamiento ( *h*  $\frac{\$}{\cdot}$ ).

 $- P_T = P_D$  = potencia total de la central, que coincide al no existir pérdidas, con la potencia de los consumidores (MW).

- Pi = potencia de cada unidad en funcionamiento (MW).

Se observa que en la ecuación (2.2) la restricción de igualdad entre la potencia activa demandada por las cargas P<sub>D</sub> y la potencia total generada es simplemente el enunciado del principio de conservación de la potencia activa en el caso de un sistema sin pérdidas en las líneas de transmisión. Desempeña el mismo papel que las ecuaciones de los flujos de potencias en la formulación general.

#### **2.3.2 Solución sin considerar restricciones.**

Es el caso más simple, ya que no se considera la configuración del sistema y se desprecian las pérdidas, por lo que se pueden conectar los generadores y la carga a una barra, siendo la demanda total igual a la potencia activa generada. El problema se reduce a encontrar los valores de la potencia generada por cada planta de manera que el costo total de la generación sea mínimo.

Como se vio en el capítulo 1, el criterio para la distribución de carga se basará en que al incrementar la carga en una unidad, conforme esta disminuye en la otra en la misma cantidad, se obtiene un aumento o disminución de los costos, calculándose así el costo incremental de combustible, el que se determina por las pendientes de las curvas de entrada salida de las dos unidades, es decir, si la curva de costo viene dada por:

$$
C_i = \alpha_i + \beta_i P_i + \gamma_i P_i^2 \qquad (2.4)
$$

Utilizando los multiplicadores de LaGrange se obtiene:

$$
\pounds = C_{t} + \lambda (P_{D} - \sum_{i=1}^{n} P_{i})
$$
 (2.5)

Derivando la ecuación (2.5) con respecto a las variables e igualando a cero se concluye que:

$$
\lambda = \frac{\partial C_t}{\partial P_i}
$$

y basándonos en (2.1) tenemos:

$$
\frac{\partial C_i}{\partial P_i} = \frac{\partial C_i}{\partial P_i} = \beta_i + 2 \gamma_i P_i = \lambda \tag{2.6}
$$

Siendo el costo incremental λ, el que determina el costo adicional en dólares por hora necesario para incrementar la salida en un MW ( *MWh* \$ ) y la condición para un despacho óptimo.

A partir de (2.6):
$$
P_i = \frac{(\lambda - \beta_i)}{2\gamma_i} \tag{2.7}
$$

La ecuación (2.7) es llamada ecuación de coordinación. Una solución analítica puede ser obtenida a partir de sustituir  $P_i$  en (2.2):

$$
P_D = \sum_{i=1}^{n} \frac{\lambda - \beta_i}{2\gamma_i}
$$
 (2.8)

Despejando λ de la anterior ecuación:

$$
\lambda = \frac{\text{PD} + \sum_{i=1}^{n} \frac{\beta_i}{2\gamma_i}}{\sum_{i=1}^{n} \frac{1}{2\gamma_i}}
$$
(2.9)

El valor de  $\lambda$  hallado en (2.9) se sustituye en (2.8) para calcular los valores óptimos de la generación en cada planta.

### **2.3.3 Solución utilizando el método del gradiente.**

La ecuación (2.8) se puede expresar como: f ( $\lambda$ ) = P<sub>D</sub>

Expandiendo el término de la izquierda en serie de Taylor alrededor de un punto de operación

 $(\lambda)$ <sup>(k)</sup> y despreciando los términos con altos exponentes queda:

$$
\Delta \lambda^{(k)} = \frac{\Delta P^{(k)}}{\sum_{i=1}^{n} \frac{1}{2\gamma_i}}
$$
 (2.10)

Y así mismo:

$$
\lambda^{(k+1)} = \lambda^{(k)} + \Delta \lambda^{(k)} \tag{2.11}
$$

Donde:

$$
\Delta P^{(k)} = P_D - \sum_{i=1}^{n} P i (k)
$$
 (2.12)

El proceso continuara hasta que  $\Delta P^{(k)}$  sea menor que cierto valor especificado.

# **2.3.4 Ejemplo resuelto sin restricciones y despreciando las pérdidas utilizando el método computacional (Matlab).**

A continuación se muestra un ejemplo resuelto donde se tienen cuatro generadores por un programa desarrollado en Matlab. Para correr el programa no se puede obviar introducir los valores de alpha (α), beta (β) y gamma (γ) según las ecuaciones de costo de los generadores (*C*i ); se introduce también el valor de la potencia demandada (PD) En los casos siguientes no hay límites de generación ni se toman en cuenta las pérdidas de potencia.

### *Ejemplo uno:*

Las curvas de costo de funcionamiento de cuatro generadores dadas en *h*  $\frac{\$}{\cdot}$  son:

$$
C_1 = 300 + 9.2P_1 + 0.007P_1^2
$$
  
\n
$$
C_2 = 600 + 9.3P_2 + 0.0045P_2^2
$$
  
\n
$$
C_3 = 800 + 7.74P_3 + 0.004P_3^2
$$
  
\n
$$
C_4 = 1000 + 6.0P_4 + 0.003P_4^2
$$

La carga total P<sup>D</sup> que debe ser suministrada es de 3000*MW.* Determine la potencia que debe entregar cada máquina y su costo total.

Corrida del programa:

clear

clc

alpha=[300;600;800;1000];beta=[9.2;9.3;7.74;6.0];gamma=[.007;0.0045;.004;.003];

PD=3000;

DelP=10; %Error en DelP se establece a un valor elevado

lambda=input('Entre el valor estimado de Lambda = ');

fprintf(' ')

# CAPÍTULO 2. ALGORITMOS Y PROGRAMAS PARA LA OPTIMIZACIÓN DEL DESPACHO  $_{\rm 28}$ ECONÓMICO EN LAS PLANTAS GENERADORAS CON FINES DOCENTES.

disp([' Iter Lambda P1 P2 P3 P4 DP grad Delambda']) iter=0; %Contador de iteraciones while abs(DelP)>=0.001 % Prueba de convergencia iter=iter+1; % No de iteraciones P=(lambda -beta)./(2\*gamma); % Ecuacion de coordinacion DelP=PD-sum(P); %residuo J=sum(ones(length(gamma),1)./(2\*gamma)); % sum del gradiente Delambda=DelP/J; % Cambio en la variable disp([iter lambda,P(1),P(2),P(3),P(4),DelP, J,Delambda]) lambda=lambda+Delambda; % Solucion sucesiva end CostoTotal=sum(alpha+beta.\*P+gamma.\*P.^2)

Al correr el programa se debe introducir el valor estimado de Lambda y se optó por hacerlo con 6, obteniéndose los resultados siguientes:

Entre el valor estimado de Lambda = 6 Iter Lambda P1 P2 P3 P4 DP grad Delambda 1.0e+003 \* 0.0010 0.0060 -0.2286 -0.3667 -0.2175 0 3.8127 0.4742 0.0080 1.0e+003 \* 0.0020 0.0140 0.3457 0.5267 0.7875 1.3400 0 0.4742 0  $Cost of Total =$ 3.4868e+004

### **2.3.5 Comentario de los resultados del ejemplo 1**

A continuación se muestran una tabla que contiene los resultados obtenidos de mayor interés del ejemplo anterior por la vía en que se llegó a la solución:

### *Tabla 2.1: Resultados del ejemplo uno*

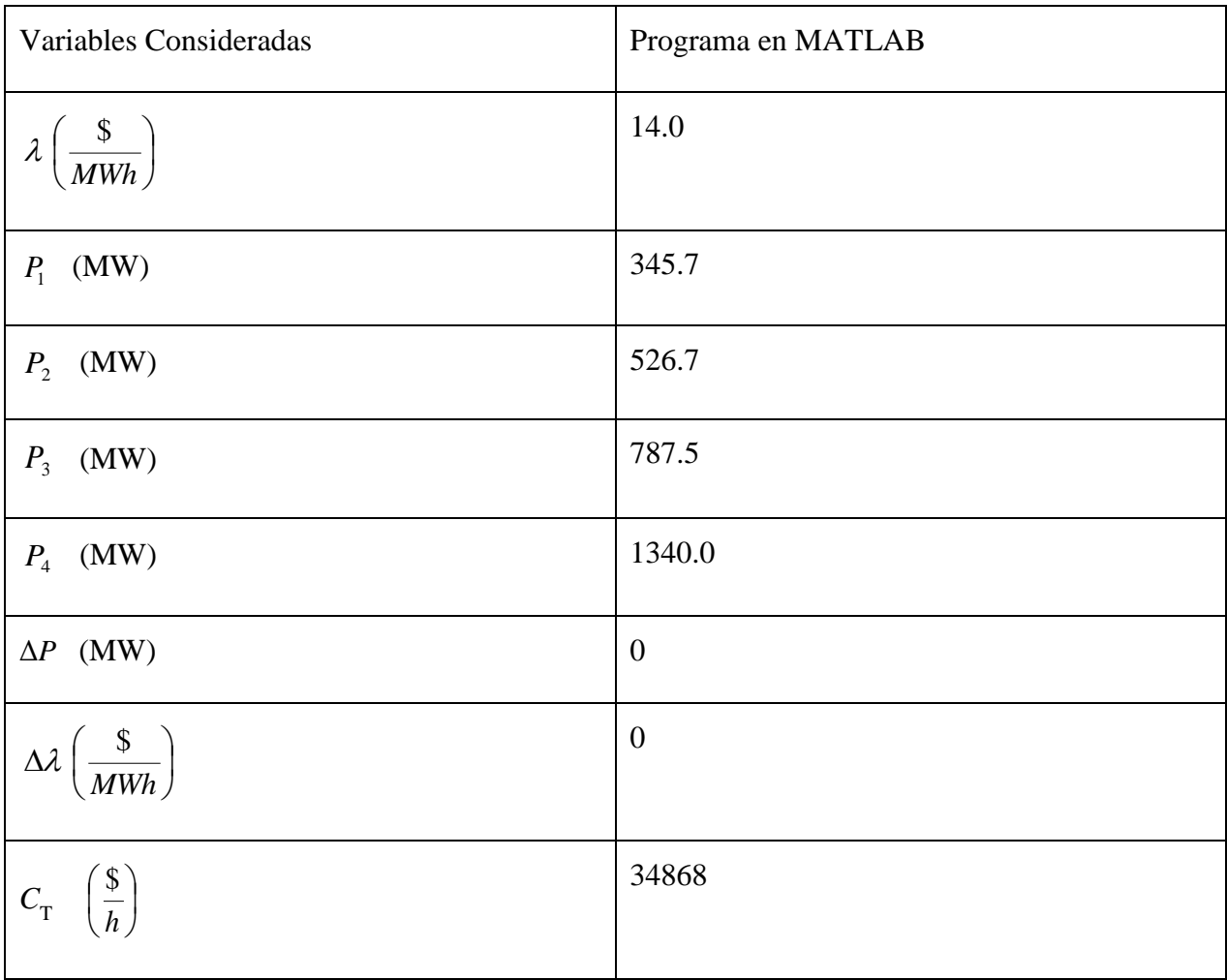

Como se puede observar en la tabla, los resultados obtenidos a través del Matlab demuestran la veracidad del programa a la hora de resolver este tipo de ejercicios. Las ventajas de utilizar el Matlab son varias, como la exactitud y la rapidez con la cual llegar a los resultados de una forma segura, haciendo muy beneficiosa su utilización en ejercicios complejos que por otras vías resultaría engorrosa y demorada su resolución sin ser tan exacto el resultado.

#### **2.3.6 Solución considerando restricciones en el sistema.**

La solución obtenida sin tener en cuenta las restricciones de potencia activa, podía darnos para una o varias unidades valores de potencia activa generada por encima o por debajo de los valores posibles, por lo tanto, para este caso, se hace necesario a medida que en cada iteración se obtengan los resultados, controlar que los límites máximos y mínimos se mantengan dentro de las restricciones y si alguno de estos es violado se fijará en ese valor; por lo tanto, el problema consiste en hallar el despacho óptimo teniendo en cuenta que la generación de las plantas no debe ser menor que un valor dado de  $P_{min}$  ni mayor que un valor de  $P_{max}$ . (Ver  $(2.3)$ )

Para resolver estos casos, se hará por una técnica iterativa utilizando el método del gradiente, es decir, se realizará el mismo procedimiento que se hizo sin tener en cuenta las restricciones, pero eligiendo un valor inicial de  $\lambda$  tal que todos los generadores operen con el mismo costo incremental y haciendo varias iteraciones hasta que se satisfaga la PD. Si la elección de λ no es coherente con satisfacer la demanda, ajustarlo (aumentarlo o disminuirlo según haga falta), en los ejemplos realizados se tomara el valor de partida de λ=10. Luego el error de λ se suma al valor de la iteración anterior (ecuación (2.11)), obteniéndose el valor de la próxima iteración. Entonces se repite el proceso. Es sumamente importante recordar que si en una iteración encontramos que se ha violado uno de los límites de generación entonces se fija el valor de la generación de esa planta según la restricción (máximo o mínimo). A continuación se muestra un ejemplo resuelto a través del Matlab.

# **2.3.7 Ejemplo resuelto considerando restricciones y despreciando las pérdidas utilizando el método computacional (Matlab).**

A continuación se muestra un ejemplo resuelto por un programa desarrollado en Matlab con cuatro generadores, donde no se puede obviar introducir los valores de alpha (α), beta (β) y gamma (γ) según las ecuaciones de costo de los generadores (C<sub>i</sub>); se introduce también el valor de la potencia demandada (PD). Se debe de tener siempre en cuenta la

# CAPÍTULO 2. ALGORITMOS Y PROGRAMAS PARA LA OPTIMIZACIÓN DEL DESPACHO  $_{\rm 31}$ ECONÓMICO EN LAS PLANTAS GENERADORAS CON FINES DOCENTES.

cantidad de generadores con que se trabaja para así maniobrar de forma correcta en el programa

*Ejemplo dos:*

Las curvas de costo de funcionamiento en *h* \$ de cuatro generadores son:

$$
C_1 = 300 + 9.2P_1 + 0.007P_1^2
$$
  
\n
$$
C_2 = 600 + 9.3P_2 + 0.0045P_2^2
$$
  
\n
$$
C_3 = 800 + 7.74P_3 + 0.004P_3^2
$$
  
\n
$$
C_4 = 1000 + 6.0P_4 + 0.003P_4^2
$$

La carga total P<sup>D</sup> que debe ser suministrada es de 5000*MW.* Determine la potencia que debe entregar cada máquina y su costo total bajo las siguientes restricciones:

 $200 \le P \le 1000$  $200 \le P$ <sub>2</sub> \lend{200}  $200 \leq P_{3} \leq 2000$  $50 \le P_4 \le 1000$ 

Corrida del programa:

%Newton Raphson. Sistema sin perdidas y con limites de generacion y 4

%generadores

clear

clc

```
alpha=[300;600;800;1000];beta=[9.2;9.3;7.74;6.0];gamma=[.007;.0045;.004;.003];
```
P1max=1000;P1min=200;P2max=2500;P2min=200;P3max=2000;P3min=200;P4max=100

0;P4min=50;

PD=5000;

DelP=10; %Error en DelP se establece a un valor elevado

lambda=input('Entre el valor estimado de Lambda = ');

fprintf(' ')

# CAPÍTULO 2. ALGORITMOS Y PROGRAMAS PARA LA OPTIMIZACIÓN DEL DESPACHO  $_{\rm 32}$ ECONÓMICO EN LAS PLANTAS GENERADORAS CON FINES DOCENTES.

```
disp([' Iter Lambda P1 P2 P3 P4 DP grad Delambda'])
iter=0; %Contador de iteraciones
while abs(DelP)>=0.001 % Prueba de convergencia
iter=iter+1; % No de iteraciones
P=(lambda -beta)./(2*gamma); % Ecuacion de coordinacion
if P(1) > P1 max
  P(1)=P1max;
elseif P(1) < P1min
  P(1)=P1min;
end
if P(2) > P2max
  P(2)=P2max;elseif P(2)<P2min
  P(2)=P2min;end
if P(3)>P3maxP(3)=P3max;
elseif P(3)<P3min
  P(3)=P3min;
end
if P(4) > P4max
  P(4) = P4max;
elseif P(4) < P4min
  P(4) = P4min;
end
DelP=PD-sum(P); %residuo
J=sum(ones(length(gamma),1)./(2*gamma)); % sum del gradiente
Delambda=DelP/J; % Cambio en la variable
disp([iter lambda,P(1),P(2),P(3),P(4),DelP, J,Delambda])
lambda=lambda+Delambda; % Solucion sucesiva
```
# CAPÍTULO 2. ALGORITMOS Y PROGRAMAS PARA LA OPTIMIZACIÓN DEL DESPACHO  $_{\rm 33}$ ECONÓMICO EN LAS PLANTAS GENERADORAS CON FINES DOCENTES.

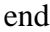

CostoTotal=sum(alpha+beta.\*P+gamma.\*P.^2)

Al correr el programa se debe introducir el valor estimado de Lambda y se optó por hacerlo con 10, obteniéndose los resultados siguientes:

Entre el valor estimado de Lambda = 10

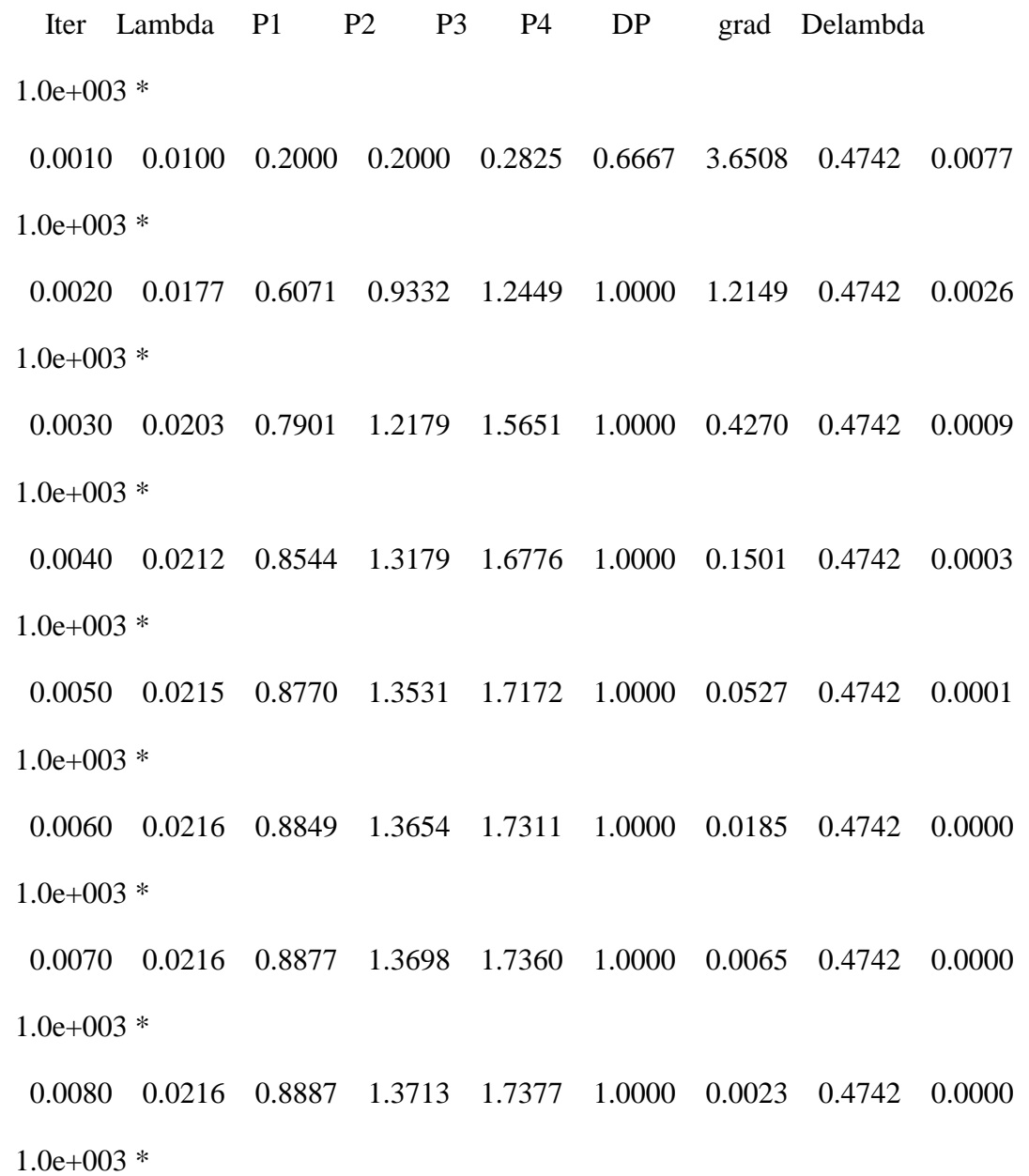

## CAPÍTULO 2. ALGORITMOS Y PROGRAMAS PARA LA OPTIMIZACIÓN DEL DESPACHO <sub>34</sub> ECONÓMICO EN LAS PLANTAS GENERADORAS CON FINES DOCENTES.

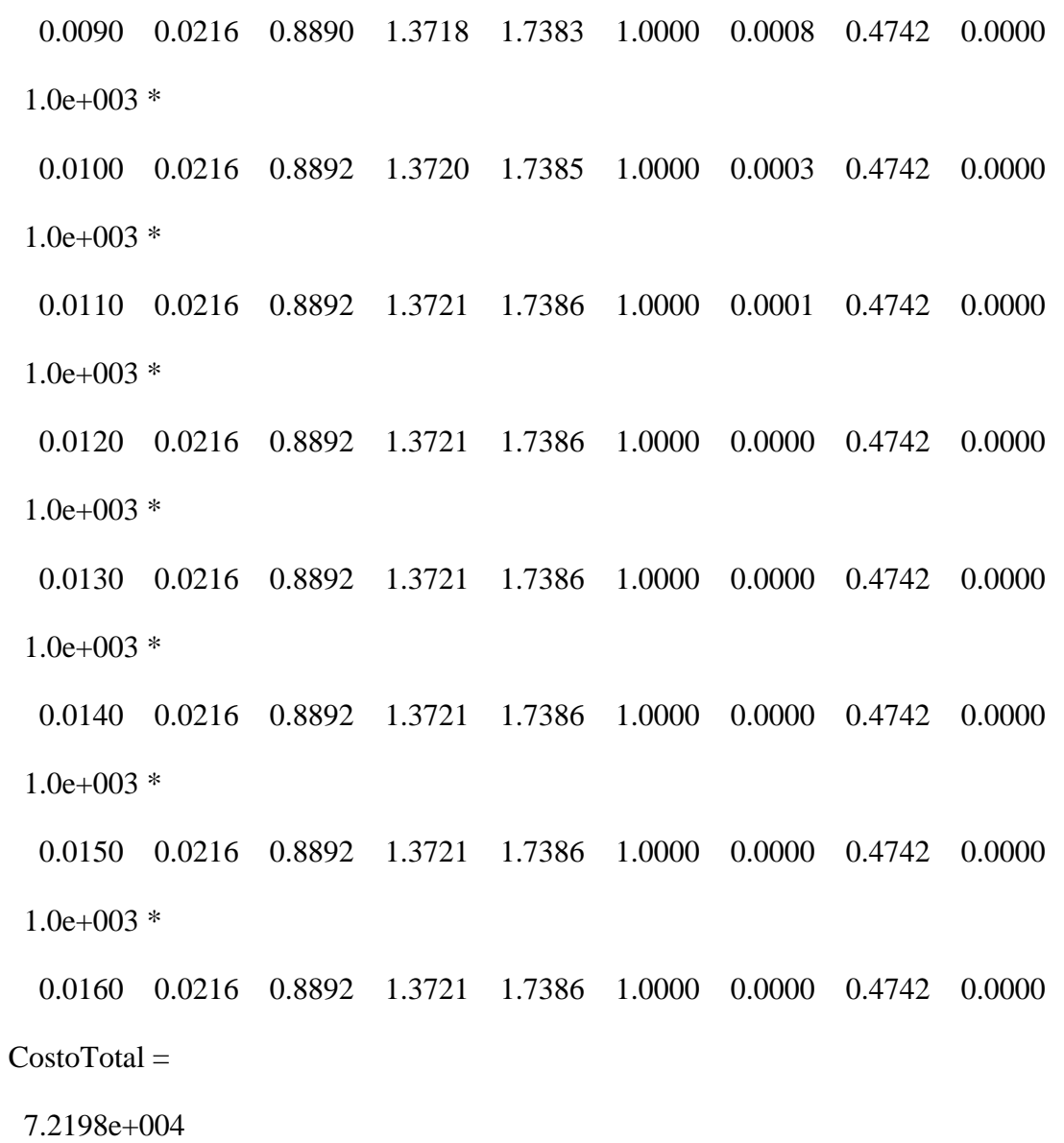

### **2.3.8 Comentario de los resultados del ejemplo 2.**

*.*

A continuación se muestran una tabla que contiene los resultados obtenidos de mayor interés del ejemplo anterior por la vía en que se llegó a la solución:

# CAPÍTULO 2. ALGORITMOS Y PROGRAMAS PARA LA OPTIMIZACIÓN DEL DESPACHO  $_{\rm 35}$ ECONÓMICO EN LAS PLANTAS GENERADORAS CON FINES DOCENTES.

| Variables Consideradas                       | Programa en MATLAB |  |  |  |  |
|----------------------------------------------|--------------------|--|--|--|--|
| $\lambda\left(\frac{\$}{MWh}\right)$         | 21.6               |  |  |  |  |
| $P_1$ (MW)                                   | 889.2              |  |  |  |  |
| $P_2$ (MW)                                   | 1372.1             |  |  |  |  |
| $P_3$ (MW)                                   | 1738.6             |  |  |  |  |
| (MW)<br>$P_{4}$                              | 1000               |  |  |  |  |
| $\Delta P$ (MW)                              | $\theta$           |  |  |  |  |
| $\Delta \lambda \left(\frac{\$}{MWh}\right)$ | $\overline{0}$     |  |  |  |  |
| $C_{\text{T}} \left(\frac{\$}{h}\right)$     | 72198              |  |  |  |  |

*Tabla 2.2: Resultados del ejemplo dos*

Como se puede observar en la tabla, los resultados obtenidos a través del Matlab demuestra la veracidad del programa en a la hora de resolver este tipo de ejercicios. Las ventajas de utilizar el Matlab son varias, como la exactitud y la rapidez con la cual llegar a los resultados de una forma segura, haciendo muy beneficiosa su utilización en ejercicios complejos que por otras vías resultaría engorrosa y demorada su resolución sin ser tan exacto el resultado. En el ejemplo anterior se introducen restricciones para los límites de generación mínimo y máximo, lo que se acerca más a la realidad. Se puede observar que la potencia del generador cuatro queda fijada en 1000 al sobrepasar este límite.

#### **2.4 Despacho económico incluyendo pérdidas.**

Si todos los generadores están situados en una misma central o están próximos geográficamente, es razonable despreciar las pérdidas en las líneas para calcular el despacho económico. En cambio, si las centrales están separadas geográficamente, se deben considerar las pérdidas en las líneas de transmisión, con lo que el reparto económico determinado en el apartado anterior cambia.

En los sistemas modernos actuales donde la potencia se transmite a largas distancia y existen áreas de bajas densidades de carga, las pérdidas son un factor de importancia y afectan el despacho óptimo de la generación. Aunque el costo incremental de combustible en las barras de una central sea inferior a la de otra central, para una misma distribución de cargas, si consideramos las pérdidas de transmisión, quizás la central con mayor costo incremental sea la más rentable, por encontrarse más cercana al centro de consumo. Las pérdidas por transmisión desde la central con el costo incremental menor pueden ser tan grandes que la economía aconseje disminuir la carga en esta central y aumentarla en la central con el costo incremental más alto. Así, se necesitan coordinar las pérdidas por transmisión para la programación de salida de cada planta o central, de manera que se obtenga el menor costo posible de generación a un nivel dado de la carga del sistema. El tratamiento matemático del problema es similar al de la programación de unidades dentro de una misma central, con la excepción de que ahora se incluyen las pérdidas por transmisión como parámetro adicional.

*(Nota: en general i=1,2,..., n)*

Una práctica común para incluir los efectos de las pérdidas por transmisión es expresar las pérdidas totales (P L, se da en W) como una función cuadrática de la salida del generador, es decir:

$$
P_{L} = \sum_{i=1}^{n} \sum_{j=1}^{n} P_{i} B_{ij} P_{j}
$$
 (2.13)

Existiendo fórmulas más generales como la fórmula de pérdidas de Kron:

$$
P_{L} = \sum_{i=1}^{n} \sum_{j=1}^{n} P i B i j P j + \sum_{i=1}^{n} P i B_{0i} + B_{00}
$$
 (2.14)

Los coeficientes Bij son llamados coeficientes de pérdidas o constantes B.

Se trata de encontrar las potencias Pi para minimizar el costo total C<sub>T</sub> sujeto en este caso a una nueva restricción que tiene en cuenta las pérdidas de transmisión:

$$
\sum_{i=1}^{n} P_{i} = P_{D} + P_{L}
$$
 (2.15)

Se debe satisfacer además, la restricción de los límites de potencia generada dado por (2.3), por lo que usando el multiplicador de LaGrange nos queda:

$$
\pounds = C_{t} + \lambda (P_{D} + P_{L} - \sum_{i=1}^{n} P_{i}) + \sum_{i=1}^{n} \mu_{i(max)} (P_{i} - P_{i (max)}) + \sum_{i=1}^{n} \mu_{i(min)} (P_{i} - P_{i (min)})
$$
\n(2.16)

Como en epígrafes anteriores, la restricción solo se tendrá en cuenta si es violada, de lo contrario la variable μ asociada a ella será cero y el 2do y 3er término de la ecuación anterior no existirán.

Las ecuaciones anteriores no pueden irse por encima de sus límites y por lo tanto

$$
\mu_{i(max)}=\mu_{i(min)}=0
$$

Y la ecuación (2.15) será igual a LaGrange es decir:

$$
\frac{\partial \mathcal{L}}{\partial P_i} = 0 \tag{2.17}
$$

$$
\frac{\partial C_i}{\partial P_i} + \lambda \left( 0 + \frac{\partial P_L}{\partial P_i} - 1 \right) = 0 \tag{2.18}
$$

Por lo tanto, la condición para despacho óptimo será:

$$
\frac{dC_i}{dP_i} + \lambda \left(\frac{\partial P_L}{\partial P_i}\right) = \lambda \tag{2.19}
$$

$$
\frac{1}{1 - \frac{\partial P_L}{\partial P_i}} * \frac{dC_i}{dP_i} = \lambda
$$
 (2.20)

El término *i L P P*  $\partial$  $\frac{\partial P_L}{\partial r}$  corresponde a las pérdidas incrementales de transmisión de la máquina

i. Designando al factor de penalización Li para el i-enésimo generador como:

$$
L_i = \frac{1}{1 - \frac{\partial P_L}{\partial P_i}}
$$
 (2.21)

Por lo que se resume que el efecto de incluir las pérdidas introduce un factor de *penalización con un valor que depende de la localización de la planta.* 

*La ecuación (2.20) muestra que el costo mínimo se obtiene cuando el costo incremental de cada planta multiplicado por el factor de penalización L<sup>i</sup> es el mismo para todas las plantas.*

A partir de la ecuación (2.14) el costo incremental de las pérdidas será:

$$
\frac{\partial P_L}{\partial P_i} = 2 \sum_{j=1}^n B_{ij} P_j + B_{0i} \qquad (2.22)
$$

Sustituyendo la ecuación (2.22) y la ecuación (2.6) en la (2.19) y extendiendo el resultado a todas las plantas obtendremos:

$$
\left(\frac{\gamma_{i}}{\lambda} + B_{ii}\right) P_{i} + \sum_{j=1}^{n} P_{j} B_{ij} = \frac{1}{2} \left(1 - B_{0i} - \frac{\beta_{i}}{\lambda}\right)
$$
 (2.23)

Usando el método del gradiente, la ecuación para  $P_i$  en la iteración (k) se escribirá:

$$
P_i^{(k)} = \frac{\lambda^{(k)}(1 - B_{0i}) - \beta_i - 2\lambda^{(k)} \sum_{j \neq i} P_j^{(k)} B_{ij}}{2(\gamma_i + \lambda^{(k)} B_{ii})}
$$
(2.24)

Sustituyendo el valor de  $P_i$  hallado en (2.24) en la ecuación (2.15):

$$
\sum_{i=1}^{n} \frac{\lambda^{(k)} (1 - B_{0i}) - \beta_i - 2 \lambda^{(k)} \sum_{j \neq i} P_j^{(k)} B_{ij}}{2(\gamma_i + \lambda^{(k)} B_{ii})} = P_D + P_L
$$
 (2.25)

O lo que es igual:

$$
f(\lambda)^{(k)} = P_D + P_L^{(k)}
$$
 (2.26)

Expandiendo el término de la izquierda en serie de Taylor alrededor de un punto de operación ( $\lambda$ ) <sup>(k)</sup> y despreciando los términos con altos exponentes queda:

$$
f(\lambda)^{(k)} + \left[\frac{df(\lambda)}{d\lambda}\right]^{(k)} \Delta \lambda^{(k)} = P_D + P_L^{(k)}
$$
 (2.27)

ó

$$
\Delta \lambda^{(k)} = \frac{\Delta P^{(k)}}{\left[\frac{df(\lambda)}{d\lambda}\right]^{(k)}} = \frac{\Delta P^{(k)}}{\sum \left[\frac{dP_i}{d\lambda}\right]^{(k)}}\tag{2.28}
$$

Donde:

$$
\sum_{i=1}^{n} \left[ \frac{\partial P_i}{\partial \lambda} \right]^{(k)} = \sum_{i=1}^{n} \frac{\gamma_i (1 - B_{0i}) + \beta_i B_{ii} - 2\gamma_i \sum_{j \neq i} P_j^{(k)} B_{ij}}{2(\gamma_i + \lambda^{(k)} B_{ii})^2}
$$
(2.29)

$$
\mathbf{y}^{\prime}
$$

$$
\lambda^{(k+1)} = \lambda^{(k)} + \Delta \lambda^{(k)}
$$
 (2.30)

$$
\Delta P^{(k)} = P_D + P_L^{(k)} - \sum_{i=1}^{n} P_i^{(k)}
$$
 (2.31)

Este proceso continua hasta que  $\Delta P^{(k)}$  sea menor que un valor especificado.

*La forma más sencilla de trabajar con las constantes B en las ecuaciones es cuando nos dan la ecuación de pérdidas de la siguiente forma:*

$$
P_{L} = \sum_{i=1}^{n} P_{i}^{2} B_{ii}
$$
 (2.32)

donde B  $_{00} = B_{ij} = 0$ 

Simplificándose las ecuaciones:

$$
P_i^{(k)} = \frac{\lambda^{(k)} - \beta_i}{2(\gamma_i + \lambda^{(k)}B_{ii})}
$$
 (2.33)

y

$$
\sum_{i=1}^{n} \left[ \frac{\partial P_i}{\partial \lambda} \right]^{(k)} = \sum_{i=1}^{n} \frac{\gamma_i + \beta_i B_{ii}}{2(\gamma_i + \lambda^{(k)} B_{ii})^2}
$$
(2.34)

#### **2.4.1 Ejemplo resuelto tomando en cuenta restricciones e incluyendo las pérdidas***.*

*Ejemplo tres:*

Las curvas de costo de funcionamiento en *h*  $\frac{\$}{\}$  de tres generadores son:

$$
C_1 = 200 + 7.0P_1 + 0.008P_1^2
$$
  

$$
C_2 = 180 + 6.3P_2 + 0.009P_2^2
$$
  

$$
C_3 = 140 + 6.8P_3 + 0.007P_3^2
$$

La carga total P<sup>D</sup> que debe ser suministrada es de 150*MW.* Determine la potencia que debe entregar cada máquina y su costo total, incluyendo las pérdidas, dadas por la expresión simplificada de pérdidas reales:

$$
P_{L(pu)} = 0.0218P_{1(pu)}^{2} + 0.0228P_{2(pu)}^{2} + 0.0179P_{3(pu)}^{2}
$$
 (Sobre una base de 100MVA)

y bajo las siguientes restricciones:

 $10 \leq P_1 \leq 85$  $50 \leq P_2 \leq 80$  $10 \leq P_{3} \leq 85$ 

# CAPÍTULO 2. ALGORITMOS Y PROGRAMAS PARA LA OPTIMIZACIÓN DEL DESPACHO  $_{\rm 41}$ ECONÓMICO EN LAS PLANTAS GENERADORAS CON FINES DOCENTES.

Como en ejemplos anteriores se asume el valor inicial de  $\lambda = 8$ *MWh*  $\frac{\$}{\sqrt{2}}$ .

En este caso se está en presencia de un sistema con 3 plantas, con límites de generación pero donde se van a tomar en cuenta las pérdidas.

El procedimiento para calcular el despacho de potencia óptimo es el siguiente:

Primeramente, las pérdidas en términos de MW son:

$$
P_{L=}\ \left[\,0.0218\left(\frac{P_1}{100}\right)^2+0.0228\left(\frac{P_2}{100}\right)^2+0.0179\left(\frac{P_3}{100}\right)^2\,\right]\ast 100
$$

$$
P_{L=0.000218} \ P_1^2 + 0.000228 \ P_2^2 + 0.000179 \ P_3^2
$$

Los valores de beta  $(\beta)$  son: 7.0; 6.3 y 6.8

Los valores de gamma  $(\gamma)$  son: 0.008; 0.009 y 0.007

Si en una iteración encontramos que se ha violado uno de los límites de generación entonces se fija el valor de la generación de esa planta.

Aplicamos la ecuación (2.33) y sustituyendo queda:

$$
P_1^{(1)} = \frac{8-7}{2(0.008+8*0.000218)} = 51.314MW
$$

$$
P_2^{(1)} = \frac{8 - 6.3}{2(0.009 + 8 * 0.000228)} = 78.529MW
$$

$$
P_3^{(1)} = \frac{8 - 6.8}{2(0.007 + 8 * 0.000179)} = 71.157MW
$$

Entonces las pérdidas reales son:

$$
P_L^{(1)} = 0.000218 (51.314)^2 + 0.000228 (78.529)^2 + 0.000179 (71.157)^2 = 2.886 \text{MW}
$$

Luego se suma P<sub>1</sub>, P<sub>2</sub> y P<sub>3</sub> para obtener la potencia activa total generada; quedando así:

## CAPÍTULO 2. ALGORITMOS Y PROGRAMAS PARA LA OPTIMIZACIÓN DEL DESPACHO  $_{\rm 42}$ ECONÓMICO EN LAS PLANTAS GENERADORAS CON FINES DOCENTES.

 $P_T^{(1)} = 51.314 + 78.529 + 71.157 = 201$ MW Aplicamos (2.31)  $\Delta P^{^{(1)}}$ =150+2.886-201=-48.114MW Según (2.34)  $\left(1\right)$  $\sum_{i=1}^{C} \left\lfloor \frac{C F_i}{\partial \lambda} \right\rfloor$  $\overline{\phantom{a}}$  $\overline{\mathsf{L}}$  $\overline{a}$  $\partial$  $\frac{3}{2} \sqrt{c}$ 1 1 *Pi*  $\left|\frac{i}{\lambda}\right|$  =  $2^{2}$  2(0.009 + 8.0  $*$  0.000228)<sup>2</sup> 2(0.007 + 8.0  $*$  0.000179)<sup>2</sup>  $0.007 + 0.000179 * 6.8$  $2(0.009 + 8.0 * 0.000228)$  $0.009 + 0.000228 * 6.3$  $2(0.008 + 8.0 * 0.000218)$  $0.008 + 0.000218 * 7.0$  $\ddot{}$  $+\frac{0.007 +}{1.00000}$  $\ddot{}$  $+\frac{0.009+}{1.00000}$  $\ddot{}$  $\ddot{}$  $(1)$  $\sum_{i=1}^{C} \left\lfloor \frac{C F_i}{\partial \lambda} \right\rfloor$  $\overline{\phantom{a}}$  $\overline{\mathsf{L}}$  $\overline{a}$  $\partial$  $\frac{3}{2} \sqrt{c}$ 1 1 *Pi*  $\left|\frac{i}{\lambda}\right|$  =152.49

De (2.28)

*i*

*i*

$$
\Delta \lambda^{(1)} = \frac{-48.114}{152.49} = -0.316 \frac{\$}{MWh}
$$

$$
Y \text{ por } (2.30)
$$

$$
\lambda^{^{(2)}} = 8 - 0.316 = 7.684 \frac{\$}{MWh}
$$

Entonces se repite el proceso para una segunda iteración.

$$
P_1^{(2)} = \frac{7.684 - 7}{2(0.008 + 7.684 * 0.000218)} = 35.348MW
$$
  
\n
$$
P_2^{(2)} = \frac{7.684 - 6.3}{2(0.009 + 7.684 * 0.000228)} = 64.36MW
$$
  
\n
$$
P_3^{(2)} = \frac{7.684 - 6.8}{2(0.007 + 7.684 * 0.000179)} = 52.773MW
$$
  
\n
$$
P_L^{(2)} = 0.000218 (35.348)^2 + 0.000228 (64.36)^2 + 0.000179 (52.773)^2 = 1.715MW
$$

## CAPÍTULO 2. ALGORITMOS Y PROGRAMAS PARA LA OPTIMIZACIÓN DEL DESPACHO  $_{\rm 43}$ ECONÓMICO EN LAS PLANTAS GENERADORAS CON FINES DOCENTES.

$$
P_T^{(2)} = 35.348 + 64.36 + 52.773 = 152.481 \text{MW}
$$
\n
$$
\Delta P^{(2)} = 150 + 1.715 - 152.481 = -0.766 \text{MW}
$$
\n
$$
\sum_{i=1}^{3} \left[ \frac{\partial P_i}{\partial \lambda} \right]^{(2)} =
$$
\n
$$
= \frac{0.008 + 0.000218 * 7.0}{2(0.008 + 7.684 * 0.000218)^2} + \frac{0.009 + 0.000228 * 6.3}{2(0.009 + 7.684 * 0.000228)^2} + \frac{0.007 + 0.000179 * 6.8}{2(0.007 + 7.684 * 0.000179)^2}
$$
\n
$$
\sum_{i=1}^{3} \left[ \frac{\partial P_i}{\partial \lambda} \right]^{(2)} = 154.59
$$

$$
\Delta \lambda^{(2)} = \frac{-0.766}{154.59} = -0.005 \frac{\$}{MWh}
$$

$$
\lambda^{^{(3)}} = 7.684 - 0.005 = 7.679 \frac{\$}{MWh}
$$

Se repite el proceso para una tercera iteración.

$$
P_1^{(3)} = \frac{7.679 - 7}{2(0.008 + 7.679 \times 0.000218)} = 35.094MW
$$

$$
P_2^{(3)} = \frac{7.679 - 6.3}{2(0.009 + 7.679 * 0.000228)} = 64.135MW
$$

$$
P_3^{(3)} = \frac{7.679 - 6.8}{2(0.007 + 7.679 * 0.000179)} = 52.48MW
$$
  
\n
$$
P_L^{(3)} = 0.000218 (35.094)^2 + 0.000228 (64.135)^2 + 0.000179 (52.48)^2 = 1.699MW
$$
  
\n
$$
P_T^{(3)} = 35.094 + 64.135 + 52.48 = 151.709MW
$$
  
\n
$$
\Delta P^{(3)} = 150 + 1.699 - 151.709 = -0.01MW
$$
  
\n
$$
\sum_{i=1}^{3} \left[ \frac{\partial P_i}{\partial \lambda} \right]^{(2)} =
$$

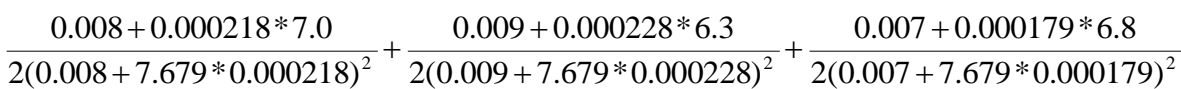

$$
\sum_{i=1}^{3} \left[ \frac{\partial P_i}{\partial \lambda} \right]^{(2)} = 154.625
$$

$$
\Delta \lambda^{(2)} = \frac{-0.01}{154.625} = -0.00006 \frac{\$}{MWh}
$$

Como se puede apreciar en este caso, a diferencia de los demás ejemplos, el valor de λ ha tenido que ir disminuyendo pues la  $P_T$  desde la primera iteración ha sobrepasado la PD con la suma de las pérdidas .En la tercera iteración la potencia generada apenas rebasa la potencia demandada, entonces se calculan los costos.

$$
C_1 = 200 + 7(35.094) + 0.008(35.094)^2 = 455.511 \frac{\$}{h}
$$
  

$$
C_2 = 180 + 6.3 (64.135) + 0.009 (64.135)^2 = 621.07 \frac{\$}{h}
$$
  

$$
C_3 = 140 + 6.8 (52.48) + 0.007(52.48)^2 = 516.143 \frac{\$}{h}
$$

Se calcula el costo total según (2.1).

$$
C_{T=C_1} + C_2 + C_3 = 455.511 + 621.07 + 516.143 = 1592.724 \frac{\$}{h}
$$

#### *Solución utilizando el método computacional (Matlab).*

Para correr el programa ya elaborado en MATLAB, el cual se muestra a continuación, no se puede obviar introducir los valores de alpha (α), beta (β) y gamma (γ) según las ecuaciones de costo de los generadores (C<sub>i</sub>). Se introducen también los valores de los máximos y mínimos de las restricciones, además de los coeficientes de pérdida según corresponda sobre sus bases. También se introduce el valor de la potencia demandada (PD). Se debe de tener siempre en cuenta la cantidad de generadores con que estamos trabajando para así maniobrar de forma correcta en el programa, por ejemplo, donde está disp([' Iter

# CAPÍTULO 2. ALGORITMOS Y PROGRAMAS PARA LA OPTIMIZACIÓN DEL DESPACHO  $_{45}$ ECONÓMICO EN LAS PLANTAS GENERADORAS CON FINES DOCENTES.

Lambda P1 P2 P3 DP grad Delambda']) en el programa a continuación, si se tuviera en vez de tres generadores cuatro, sería, disp([' Iter Lambda P1 P2 P3 P4 DP grad Delambda']); además, se tendría otra restricción de generación para un generador cuatro que habría que ubicar en el programa como corresponde, además de otro coeficiente de pérdida para ese generador cuatro. Se debe prestar atención a estos detalles.

Corrida del programa:

%Newton Raphson. Sistema con pérdidas y con límites de generación

clear

clc

alpha=[200;180;140];beta=[7;6.3;6.8];gamma=[.008;.009;.007];

P1max=85; P1min=10; P2max=80; P2min=50; P3max=85; P3min=10;

MVAbase=100; coefperd= [0.0218/MVAbase; 0.0228/MVAbase;0.0179/MVAbase];

% coeficientes de pérdidas PL=coefperd1\*P1^2+coefperd2\*P2^2+coefperd3\*P3^2

% Los coeficientes de pérdidas son expresados en pu sobre una base de 100

% MVA

PD=150;

DelP=10; %Error en DelP se establece a un valor elevado

lambda=input('Entre el valor estimado de Lambda = ');

fprintf(' ')

disp([' Iter Lambda P1 P2 P3 DP grad Delambda'])

iter=0; %Contador de iteraciones

while abs(DelP)>=0.001 % Prueba de convergencia

iter=iter+1; % No de iteraciones

# CAPÍTULO 2. ALGORITMOS Y PROGRAMAS PARA LA OPTIMIZACIÓN DEL DESPACHO <sub>46</sub> ECONÓMICO EN LAS PLANTAS GENERADORAS CON FINES DOCENTES.

P=(lambda-beta)./(2\*gamma+lambda\*2.\*coefperd); % Ecuacion de coordinación if  $P(1) > P1$  max  $P(1)=P1$ max; elseif  $P(1) < P1$ min  $P(1)=P1$ min; end if  $P(2) > P2$ max  $P(2)=P2max;$ elseif P(2)<P2min  $P(2)=P2min;$ end if  $P(3) > P1$  max  $P(3)=P1$ max; elseif  $P(3)$  <P1min  $P(3)=P1$ min; end  $PL=coefperd(1)*P(1)^2+coefperd(2)*P(2)^2+coefperd(3)*P(3);$ DelP=PD+PL-sum(P); %residuo J=sum(ones(length(gamma),1)./(2\*gamma)); % sum del gradiente Delambda=DelP/J; % Cambio en la variable disp([iter lambda,P(1),P(2),P(3),DelP, J,Delambda]) lambda=lambda+Delambda; % Solución sucesiva %CostoTotal=sum(alpha+beta.\*P+gamma.\*P.^2)

## CAPÍTULO 2. ALGORITMOS Y PROGRAMAS PARA LA OPTIMIZACIÓN DEL DESPACHO <sub>47</sub> ECONÓMICO EN LAS PLANTAS GENERADORAS CON FINES DOCENTES.

end

PL

CostoTotal=sum(alpha+beta.\*P+gamma.\*P.^2)

Al correr el programa se debe introducir el valor estimado de Lambda y se optó por hacerlo con 8, obteniéndose los resultados siguientes:

Entre el valor estimado de Lambda = 8

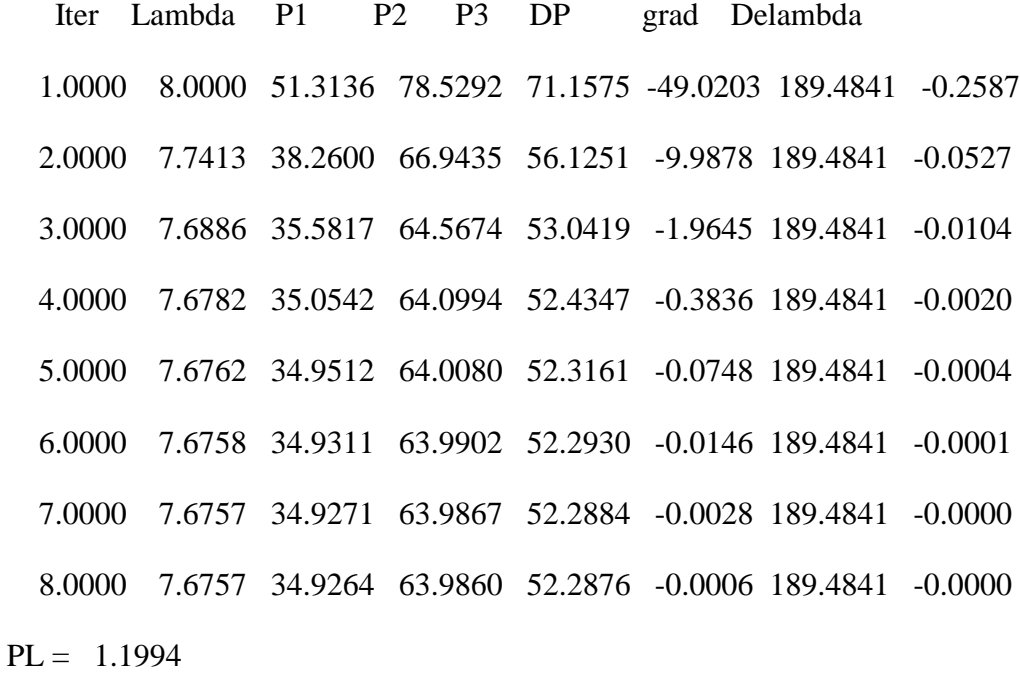

Costo Total =

1.5889e+003

### **2.4.2 Comentario de los resultados del ejemplo 3.**

A continuación se muestra una tabla que contiene los resultados obtenidos de mayor interés del ejemplo anterior por las dos vías en que se llegó a la solución:

# CAPÍTULO 2. ALGORITMOS Y PROGRAMAS PARA LA OPTIMIZACIÓN DEL DESPACHO  $_{\rm 48}$ ECONÓMICO EN LAS PLANTAS GENERADORAS CON FINES DOCENTES.

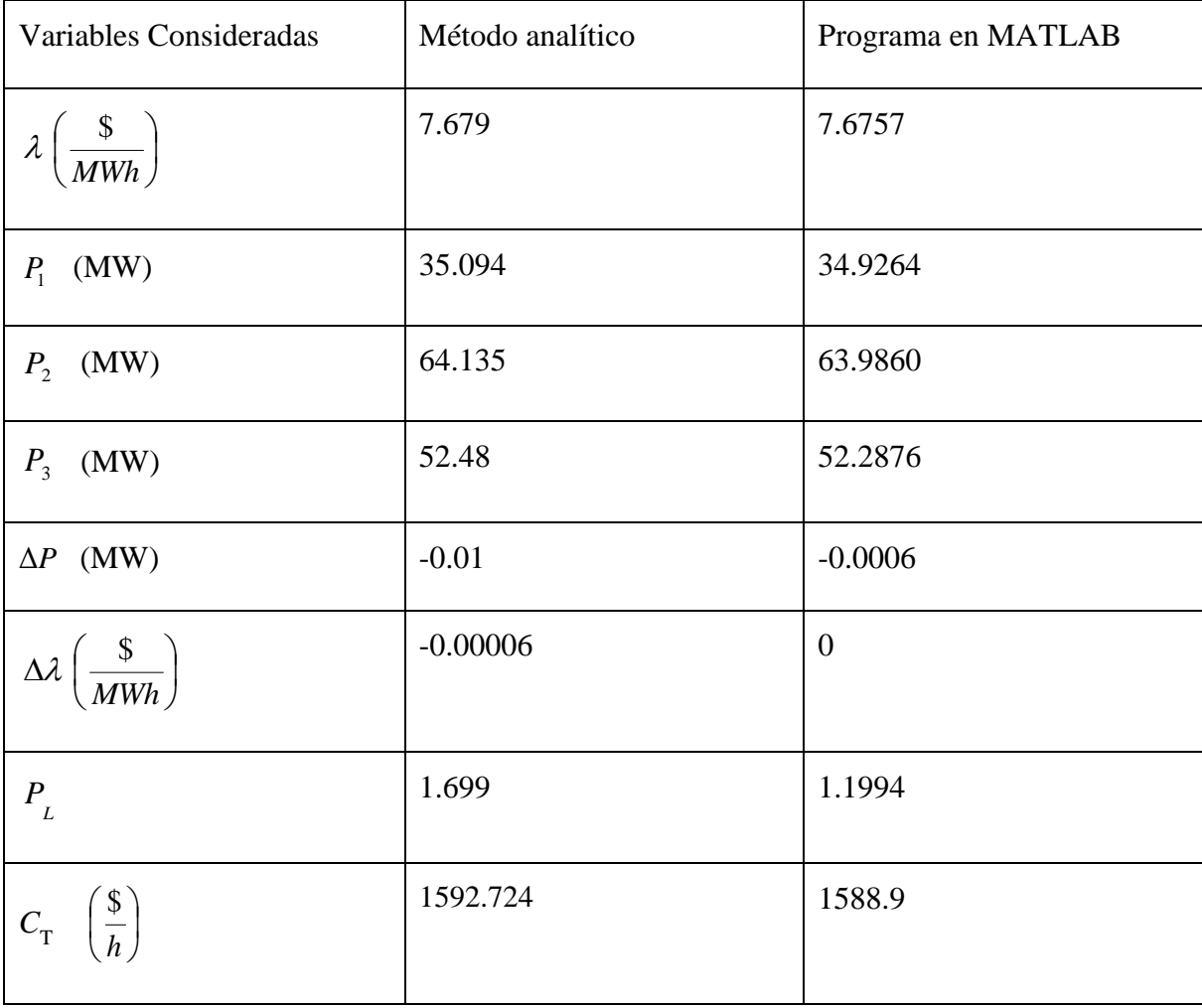

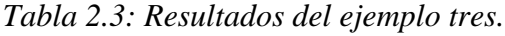

Como se puede observar en la tabla, los resultados obtenidos por la vía analítica y a través del Matlab son prácticamente iguales, lo que demuestra la veracidad del programa en Matlab a la hora de resolver este tipo de ejercicios. Las ventajas de utilizar el Matlab son varias, como la exactitud y la rapidez con la cual llegar a los resultados de una forma segura, haciendo muy beneficiosa su utilización en ejercicios complejos que por otras vías resultaría engorrosa y demorada su resolución sin ser tan exacto el resultado.

En el ejemplo tres, además de incluir restricciones en los límites de generación, se toman en cuenta las pérdidas, lo que nos acerca todavía más a la realidad, pues lo más común en los sistemas electroenergéticos es que ocurran pérdidas. Entonces, los generadores deben cubrir la demanda teniendo en cuenta las pérdidas y cubrir estas también.

#### **2.4.3 Calculo del despacho económico utilizando las constantes B.**

Un paso importante en la obtención del despacho económico de un gran sistema es la utilización de las constantes de pérdidas, pero en estos casos debemos tener claro que esas constantes dependen de la estructura y los parámetros del sistema para lo que se elaboró un programa de flujo de carga para conocer, como primer paso, los valores del flujo en las líneas, el valor de las constantes y por último la obtención del despacho económico. A continuación se muestran los pasos dados para la aplicación del programa desarrollado así como la solución de un ejercicio que refleja los pasos anteriores.

#### **2.4.4 Comandos utilizados en el Matlab y su algoritmo.**

Para correr el programa es importante plantear el significado de cada comando utilizado en el mismo, estos son:

• El comando "*Ybarra*" que obtiene la matriz admitancia del flujo de carga del método Newton-Raphson.

• El comando "*Newton*" que obtiene el flujo de carga usando el método Newton Raphson.

• El comando "*Flujo en líneas*" usado para calcular el flujo y las pérdidas en las líneas.

• El comando "*b pérdidas*" con el que se obtienen los coeficientes B de la fórmula de pérdidas como una función de la generación de potencia real. Requiere la solución del flujo.

• El comando "*Costo de la generación*" que computa el costo total de la generación para la que necesita la generación de potencia real y la matriz de costo.

• El comando "*despacho*" que resuelve la ecuación de coordinación para generación óptima. Requiere la demanda total de la carga, la matriz de la función de costo y los límites de generación. A partir de éste comando se obtiene la variable *"balance",* la que mide la diferencia entre la generación determinada por la *ecuación de coordinación* y la generación del nodo de balance obtenida por el flujo de carga.

#### **2.4.5 Pasos a dar en la solución del problema.**

Los siguientes pasos que se muestran a continuación son de vital importancia a la hora de correr el programa ya que la secuencia de los mismos proporciona el orden necesario para la obtención correcta del despacho. A continuación se muestran los mismos:

• Primeramente deben llenarse los archivos "*Datos de línea*" y "*Datos de barra*" únicos para cada circuito en los que se introducen las características del sistema en cuanto a líneas y barras existentes así como la relación entre estos componentes, las ecuaciones de costo y los límites de generación, asignando los siguientes códigos a usar para las barras según su papel en el circuito, se optó por asignar a la barra de referencia un (1), a las barras PV un (2) y las barras PQ un (0), también es importante que todos los valores estén expresados en (pu).

• Luego se ejecutan los comandos "*Ybarra*" y "*Newton*" obteniéndose por el método de Newton Raphson las características del sistema.

• Se ejecuta el comando "*Flujo en líneas*" que mostrara el flujo a través de cada línea y las pérdidas en estas.

• Se ejecuta el comando "*b pérdidas*" que calculara las constantes B para las características iniciales del sistema y las pérdidas totales de este expresadas en (MW).

• Se ejecuta el comando "*Costo de la generación*" que obtiene el costo total de la generación en (\$/h).

• Se ejecuta el comando "*despacho*" que obtiene el costo incremental y el despacho óptimo de cada generador. Este comando va a generar el valor absoluto de la variable "*balance"* en (pu) por el cual se regirá el programa, pues mientras que esta variable sea mayor que 0.001(pu) se repetirán los comandos "*Newton*", "*b pérdidas*" y "*despacho*" en ese orden.

#### **2.4.6 Ejemplo resuelto usando el programa desarrollado en Matlab.**

A continuación se muestra un ejercicio tomado del libro Saadat que refleja un circuito real con varios componentes:

#### *Ejemplo cuatro*:

En la figura 2.1 se muestra un sistema de 5 nodos con generación en las barras 1, 2 y 3. El voltaje de la barra 1 es igual a 1.06∟0<sup>0</sup>(pu), es el nodo de balance. El voltaje y la generación de potencia real en las barras 2 y 3 son 1.045(pu); 40(MW) y 1.03(pu); 30(MW) respectivamente. Las impedancias están en (pu) sobre una base de 100(MVA).

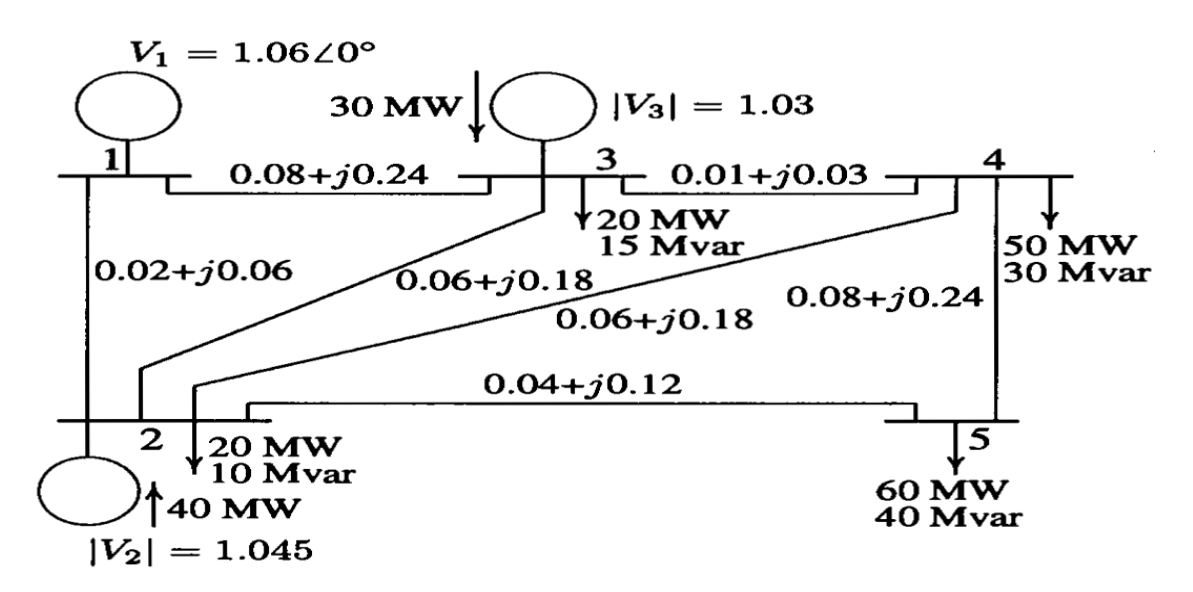

Figura 2.1: Diagrama monolineal.

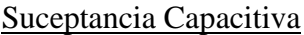

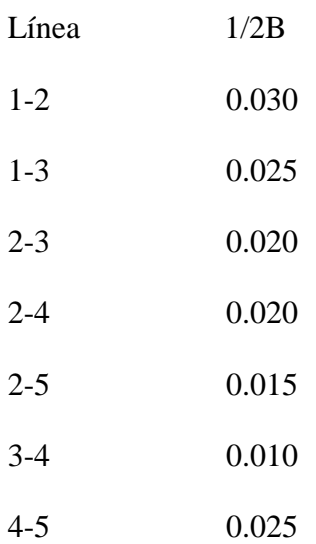

Las curvas de costo de funcionamiento dadas en ( *h*  $\frac{\$}{\cdot}$ ) son:

$$
C_1 = 200 + 7.0P_1 + 0.008P_1^2
$$
  

$$
C_2 = 180 + 6.3P_2 + 0.009P_2^2
$$
  

$$
C_3 = 140 + 6.8P_3 + 0.007P_3^2
$$

Determine la potencia que debe entregar cada máquina y su costo total bajo las siguientes restricciones:

$$
10 \le P_1 \le 85 \, \text{(MW)}
$$

$$
10 \leq P_2 \leq 80 \, \text{(MW)}
$$

 $10 \le P_3 \le 70$  (MW)

#### *Solución utilizando el programa desarrollado en el Matlab.*

A continuación se muestra el programa desarrollado en Matlab, es importante que los archivos "*Datos de línea*" y "*Datos de barra*" se escriban para cada ejemplo a resolver. En el archivo "*Datos de línea*" se muestran las ecuaciones de costo y las restricciones en la potencia generada, en el archivo "*Datos de barra*" se informa la base [100 (MVA)] y la exactitud de 0.001(pu).

Corrida del programa:

# CAPÍTULO 2. ALGORITMOS Y PROGRAMAS PARA LA OPTIMIZACIÓN DEL DESPACHO <sub>53</sub> ECONÓMICO EN LAS PLANTAS GENERADORAS CON FINES DOCENTES.

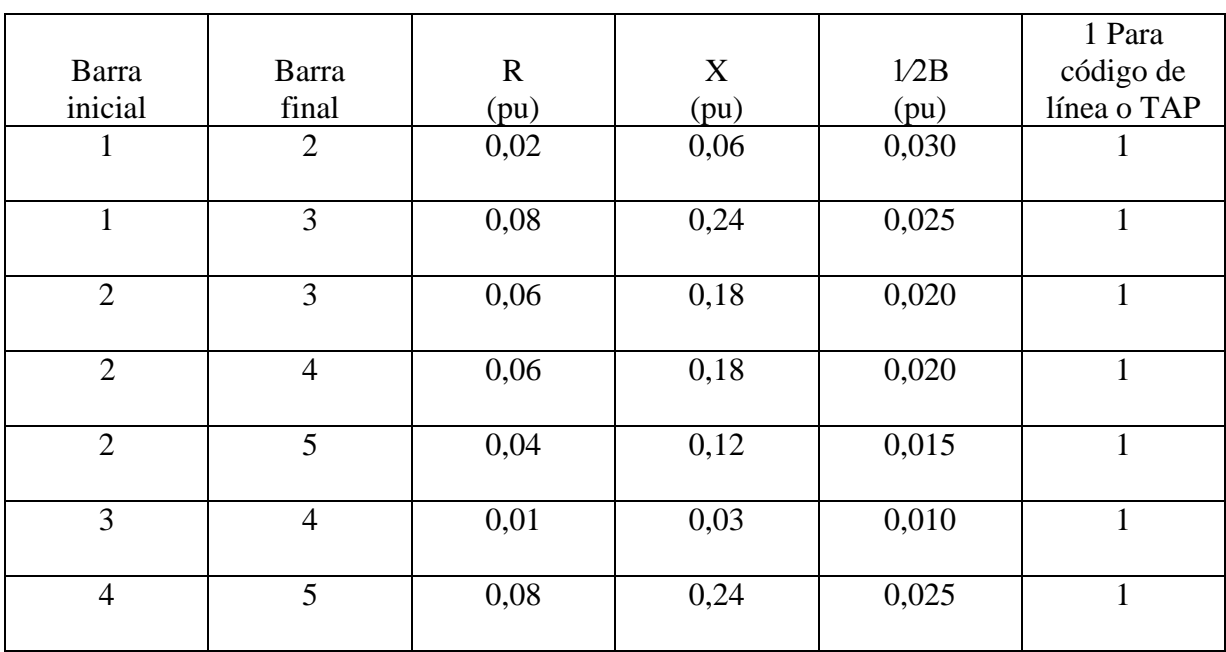

*Tabla2.4: Contenido del archivo "Datos de línea"*.

*Tabla 2.5: Contenido del archivo "Datos de barra".*

|                |                |             | Grado          | Carga          |                | Generador                 |                |                |                |                |
|----------------|----------------|-------------|----------------|----------------|----------------|---------------------------|----------------|----------------|----------------|----------------|
| Numero         | Código         | Magnitud    | del            |                |                |                           |                |                |                | [MVAr]         |
| de barra       | de barra       | del voltaje | ángulo         | [MVAr]<br>[MW] |                | [MW] [MVAr] [Qmín] [Qmax] |                |                | inyectado      |                |
|                |                | 1.060       | $\theta$       | $\Omega$       | $\overline{0}$ | $\theta$                  | $\theta$       | 10             | 50             | $\theta$       |
| 2              | $\overline{2}$ | 1.045       | $\theta$       | 20             | 10             | 40                        | 30             | 10             | 50             | $\theta$       |
| 3              | $\overline{2}$ | 1.03        | $\overline{0}$ | 20             | 15             | 30                        | 10             | 10             | 40             | $\overline{0}$ |
| $\overline{4}$ | $\overline{0}$ | 1.0         | $\theta$       | 50             | 30             | $\overline{0}$            | $\Omega$       | $\overline{0}$ | $\overline{0}$ | $\overline{0}$ |
| 5              | $\overline{0}$ | 1.0         | $\overline{0}$ | 60             | 40             | $\overline{0}$            | $\overline{0}$ | $\theta$       | $\overline{0}$ | $\Omega$       |

>> datos de barra

>> datos de línea

>> ybarra

>> newton

Solución usando Newton Raphson

Máxima discrepancia de carga = 1.43025e-005

No. de iteraciones  $= 3$ 

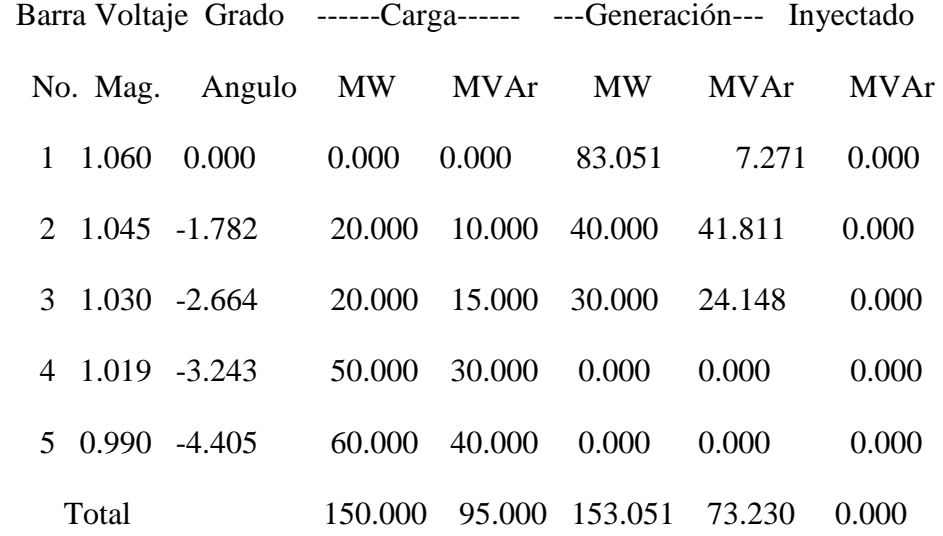

>>flujo en líneas

### Pérdidas y flujo en líneas

--Línea-- Carga en barra & Flujo en líneas --Pérdidas en líneas-Tap del

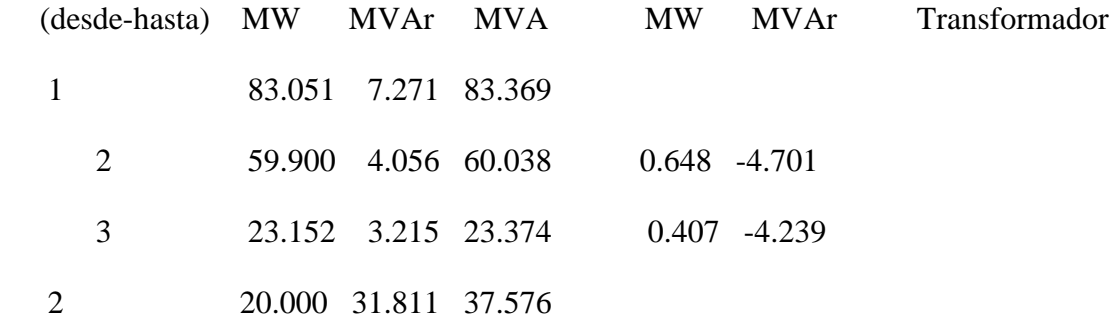

# CAPÍTULO 2. ALGORITMOS Y PROGRAMAS PARA LA OPTIMIZACIÓN DEL DESPACHO <sub>55</sub> ECONÓMICO EN LAS PLANTAS GENERADORAS CON FINES DOCENTES.

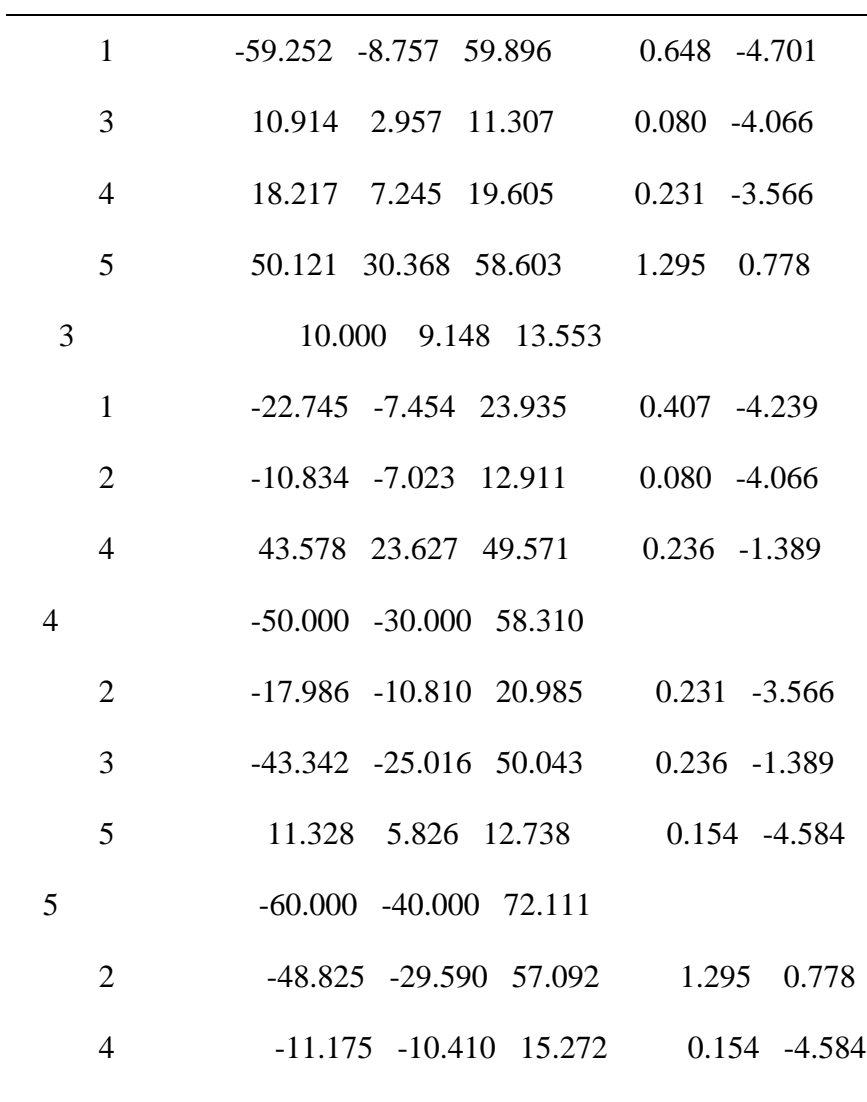

Total de pérdidas 3.053 -21.767

>>b pérdidas

 $B = 0.0218$  0.0093 0.0028 0.0093 0.0228 0.0017 0.0028 0.0017 0.0179 B0 =0.0003 0.0031 0.0015 B00 =3.0523e-004

Pérdidas totales del sistema = 3.05248 MW

# CAPÍTULO 2. ALGORITMOS Y PROGRAMAS PARA LA OPTIMIZACIÓN DEL DESPACHO  $_{\rm 56}$ ECONÓMICO EN LAS PLANTAS GENERADORAS CON FINES DOCENTES.

>> costo de la generación

Costo total de la generación =  $1633.24$  \$/h

>> despacho

Costo incremental de carga entregada= 7.767608 \$/MWh

Despacho óptimo de Generación:

33.4558

64.1101

55.1005

Valor absoluto de la falta de coincidencia en la barra real de carga ("balance")= 0.4960 pu >> newton

Solución usando Newton Raphson

Máxima discrepancia de carga = 4.22553e-008

No. de iteraciones  $= 3$ 

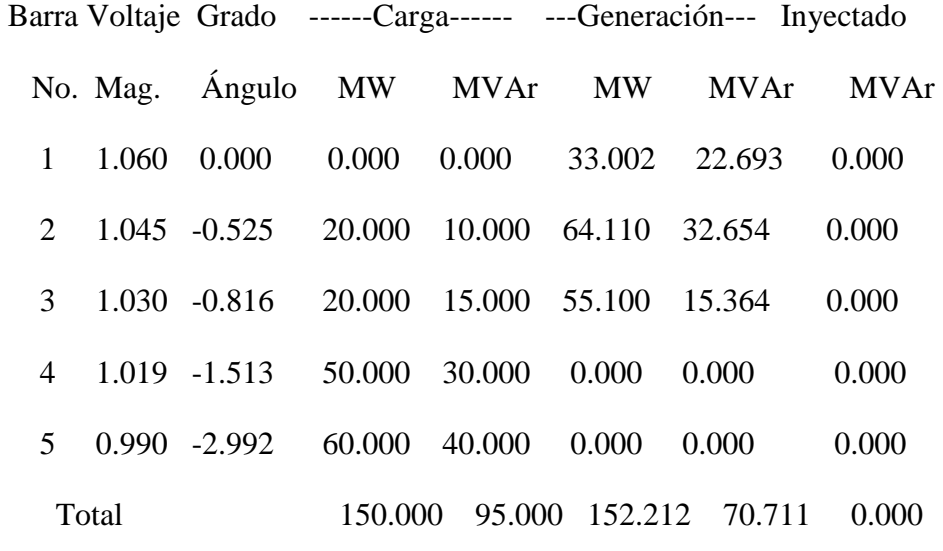

>> b pérdidas

 $B = 0.0319$  0.0118 0.0034

## CAPÍTULO 2. ALGORITMOS Y PROGRAMAS PARA LA OPTIMIZACIÓN DEL DESPACHO <sub>57</sub> ECONÓMICO EN LAS PLANTAS GENERADORAS CON FINES DOCENTES.

0.0118 0.0137 0.0010

0.0034 0.0010 0.0117

 $B0 = 0.0030$  0.0015 0.0005

 $B00 = 3.0516e-004$ 

Pérdidas totales del sistema = 2.21219 MW

>> despacho

Costo incremental de carga entregada = 7.736667 \$/MWh

Despacho óptimo de Generación:

26.7427

67.9440

57.4127

Valor absoluto de la falta de coincidencia en la barra real de carga ("balance")= 0.0626 pu >> newton

Solución usando Newton Raphson

Máxima discrepancia de carga = 2.36045e-005

No. de iteraciones  $= 2$ 

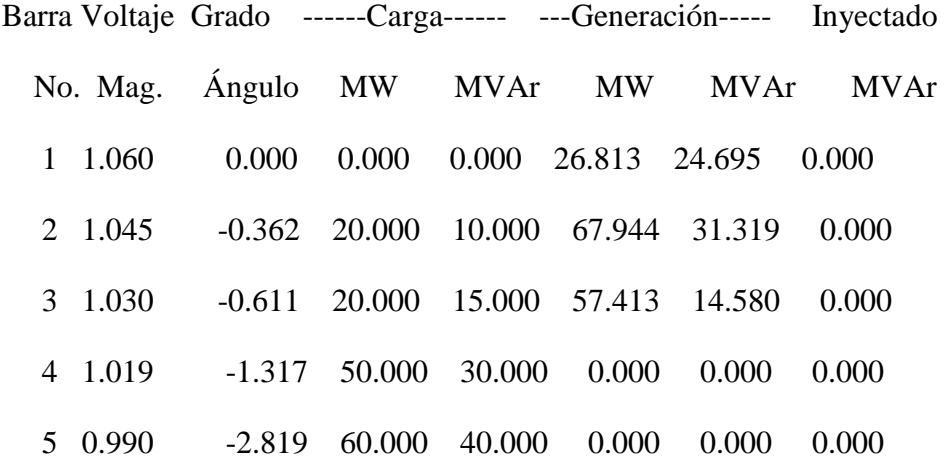

# CAPÍTULO 2. ALGORITMOS Y PROGRAMAS PARA LA OPTIMIZACIÓN DEL DESPACHO <sub>58</sub> ECONÓMICO EN LAS PLANTAS GENERADORAS CON FINES DOCENTES.

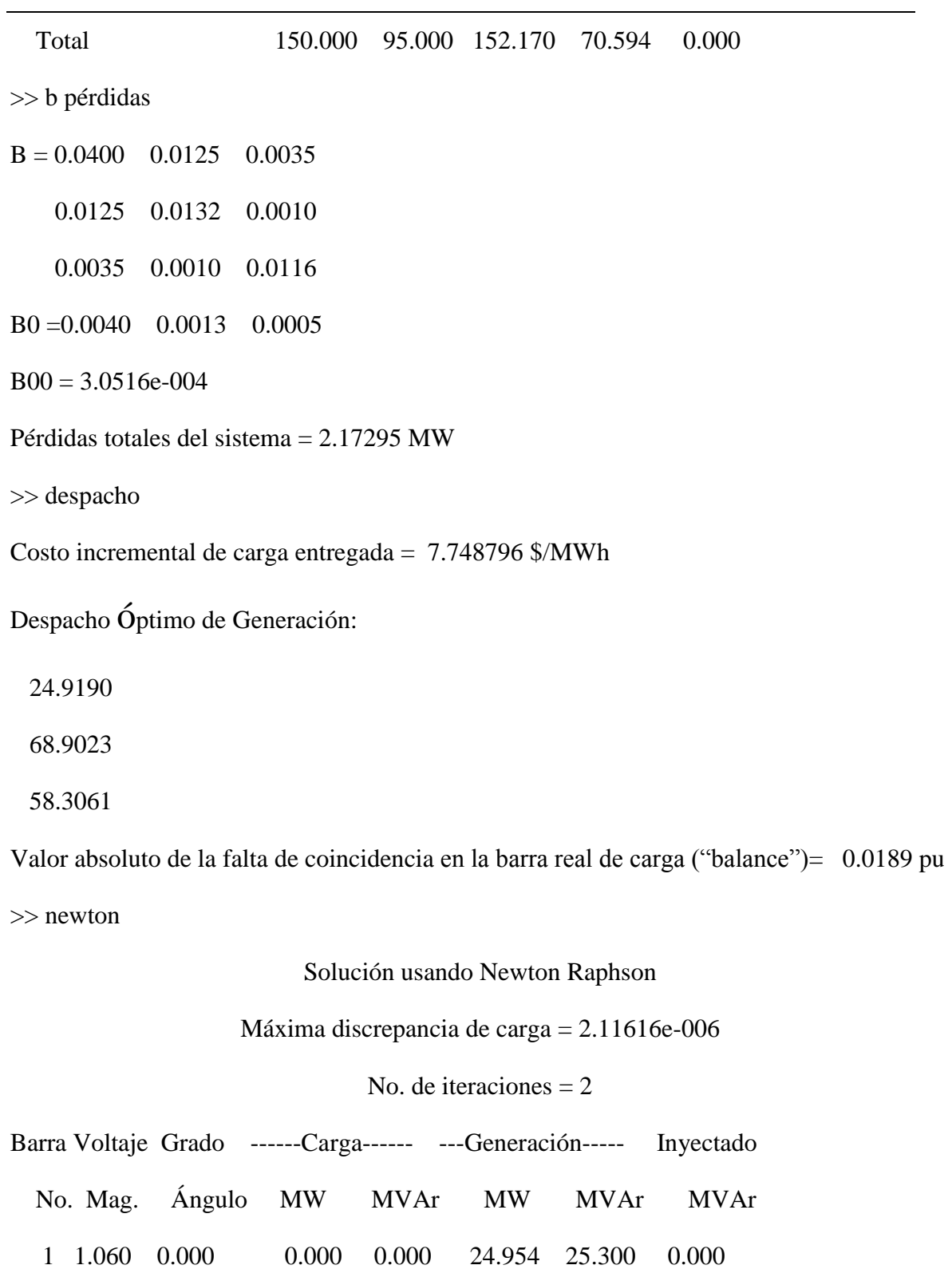

2 1.045 -0.315 20.000 10.000 68.902 30.983 0.000

# CAPÍTULO 2. ALGORITMOS Y PROGRAMAS PARA LA OPTIMIZACIÓN DEL DESPACHO <sub>59</sub> ECONÓMICO EN LAS PLANTAS GENERADORAS CON FINES DOCENTES.

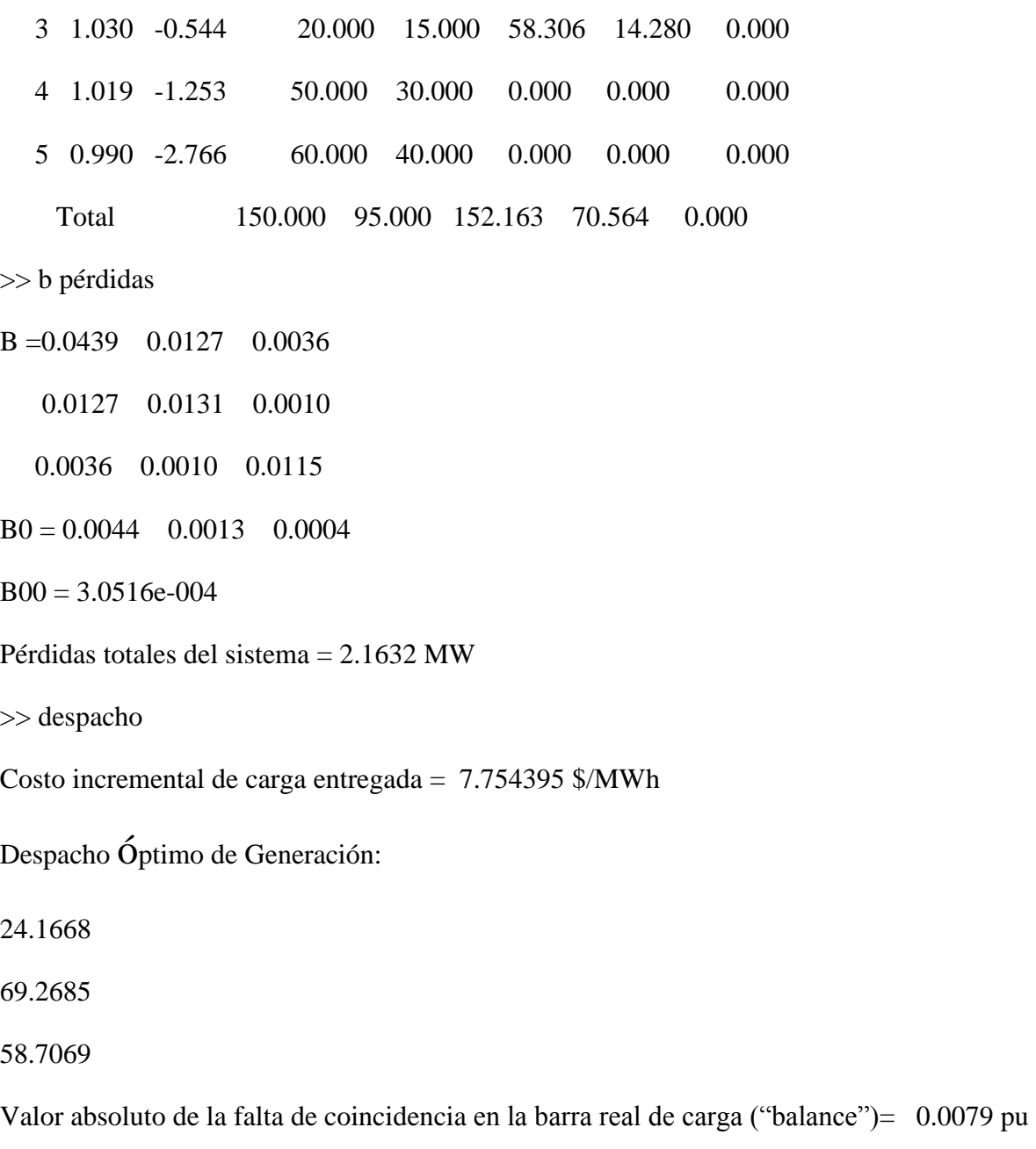

>> newton

Solución usando Newton Raphson

Máxima discrepancia de carga = 3.64137e-007

No. de iteraciones= 2

# CAPÍTULO 2. ALGORITMOS Y PROGRAMAS PARA LA OPTIMIZACIÓN DEL DESPACHO  $\overline{60}$ ECONÓMICO EN LAS PLANTAS GENERADORAS CON FINES DOCENTES.

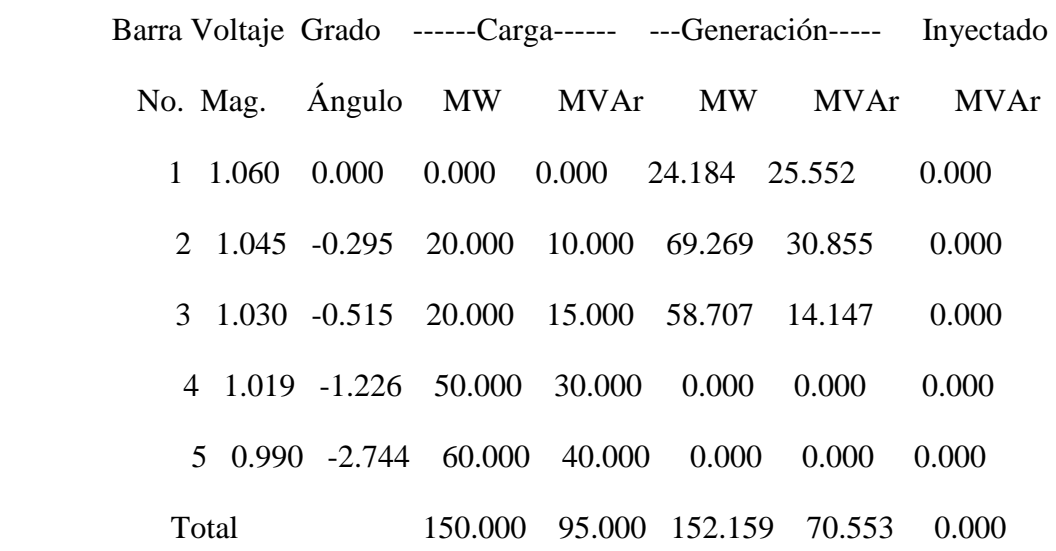

>> b pérdidas

 $B = 0.0458$  0.0129 0.0036

0.0129 0.0131 0.0010

0.0036 0.0010 0.0115

 $B0 = 0.0046$  0.0013 0.0004

 $B00 = 3.0516e-004$ 

Pérdidas totales del sistema = 2.15942 MW

>> despacho

Costo incremental de carga entregada = 7.757066 \$/MWh

Despacho óptimo de Generación:

23.8165

69.4362

58.8966

Valor absoluto de la falta de coincidencia en la barra real de carga ("balance")= 0.0037 pu >> newton

# CAPÍTULO 2. ALGORITMOS Y PROGRAMAS PARA LA OPTIMIZACIÓN DEL DESPACHO  $\overline{61}$ ECONÓMICO EN LAS PLANTAS GENERADORAS CON FINES DOCENTES.

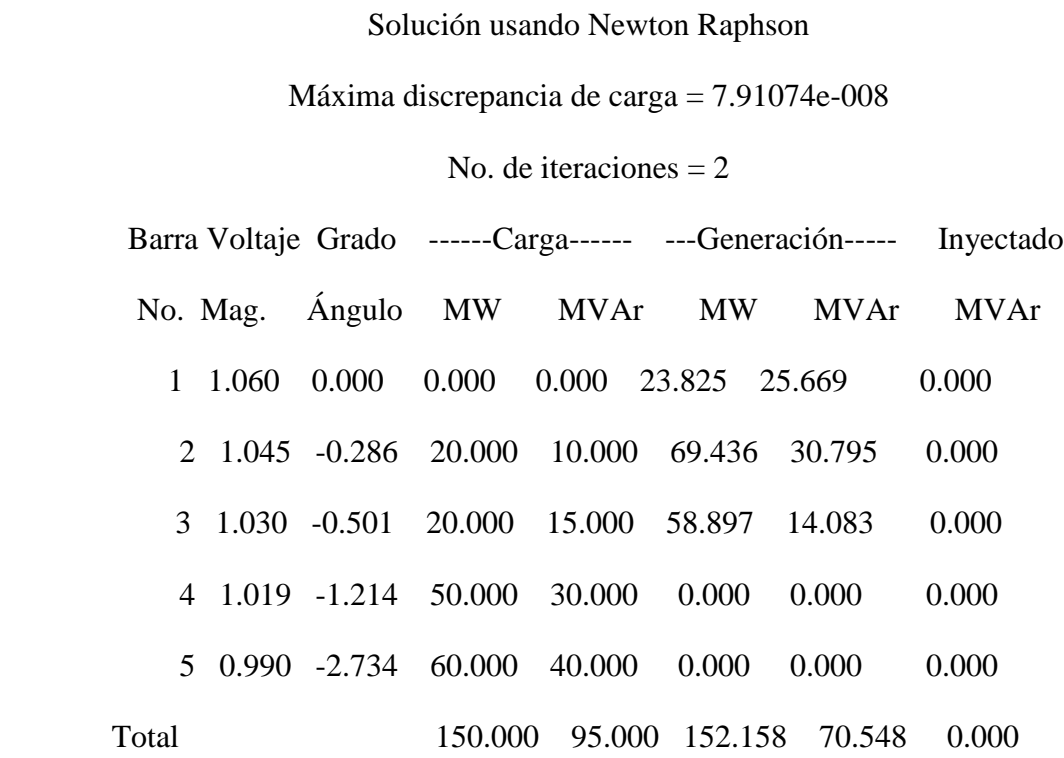

>> b pérdidas

B =0.0467 0.0129 0.0036

0.0129 0.0131 0.0010

0.0036 0.0010 0.0115

 $B0 = 0.0047$  0.0012 0.0004

 $B00 = 3.0516e-004$ 

Pérdidas totales del sistema = 2.15772 MW

>> despacho

Costo incremental de carga entregada = 7.758386 \$/MWh

Despacho óptimo de Generación:

23.6446

69.5182
#### 58.9899

Valor absoluto de la falta de coincidencia en la barra real de carga ("balance")= 0.0018 pu >> newton

Solución usando Newton Raphson

Máxima discrepancia de carga = 0.000933334

No. de iteraciones  $= 1$ 

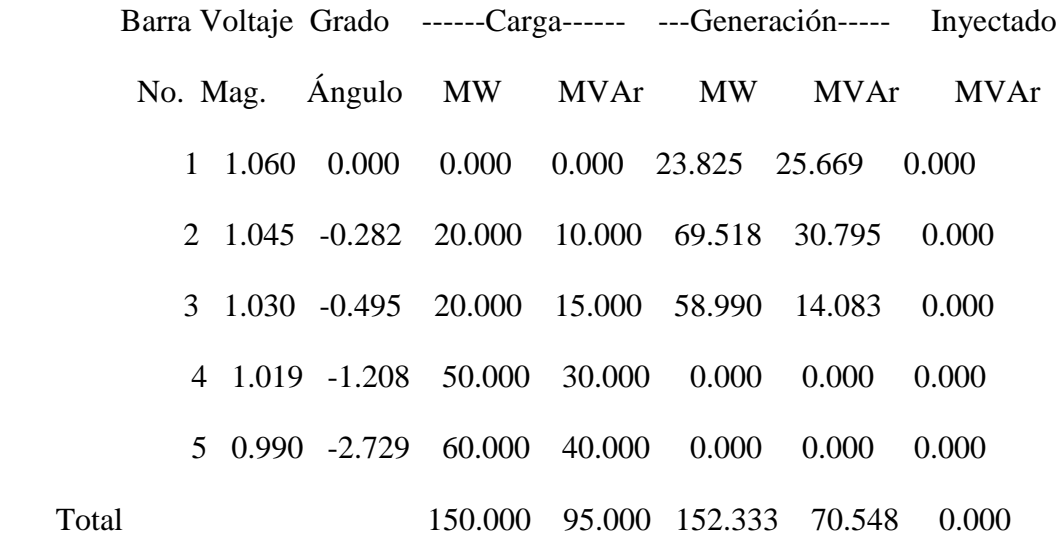

>> b pérdidas

 $B = 0.0467$  0.0129 0.0036

0.0129 0.0130 0.0010

0.0036 0.0010 0.0115

 $B0 = 0.0047$  0.0012 0.0004

 $B00 = 3.0516e-004$ 

Pérdidas totales del sistema = 2.16078 MW

>> despacho

Costo incremental de carga entregada = 7.758318 \$/MWh

# CAPÍTULO 2. ALGORITMOS Y PROGRAMAS PARA LA OPTIMIZACIÓN DEL DESPACHO <sub>63</sub> ECONÓMICO EN LAS PLANTAS GENERADORAS CON FINES DOCENTES.

Despacho óptimo de Generación:

23.6448

69.5194

58.9879

Valor absoluto de la falta de coincidencia en la barra real de carga ("balance")= 0.0018 pu >> newton

Solución usando Newton Raphson

Máxima discrepancia de carga = 2.07987e-005

No. de iteraciones  $= 1$ 

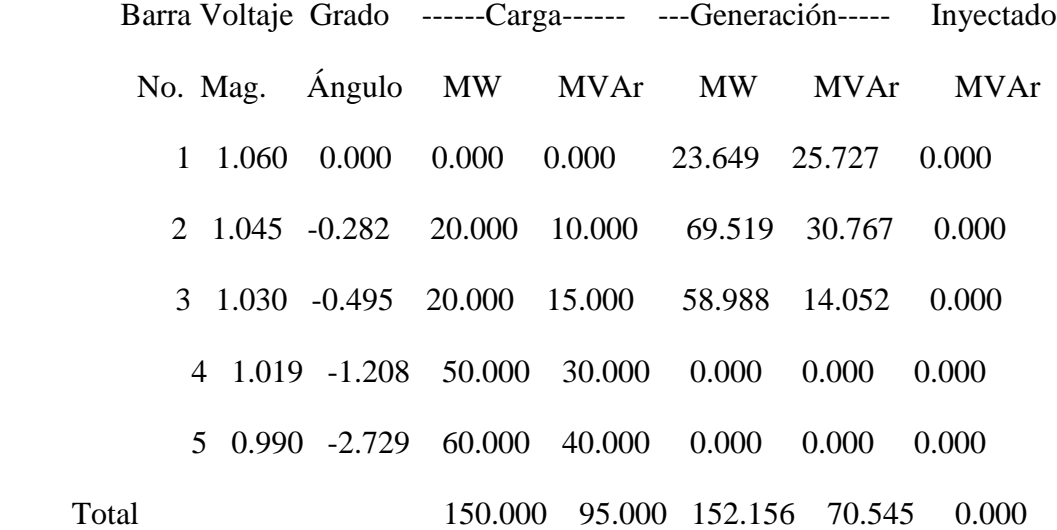

>> b pérdidas

B =0.0472 0.0130 0.0036

0.0130 0.0130 0.0010

0.0036 0.0010 0.0115

## CAPÍTULO 2. ALGORITMOS Y PROGRAMAS PARA LA OPTIMIZACIÓN DEL DESPACHO <sub>64</sub> ECONÓMICO EN LAS PLANTAS GENERADORAS CON FINES DOCENTES.

B0 =0.0047 0.0012 0.0004

 $B00 = 3.0516e-004$ 

Pérdidas totales del sistema = 2.1569 MW

>> despacho

Costo incremental de carga entregada = 7.759051 \$/MWh

Despacho óptimo de Generación:

23.5581

69.5593

59.0368

Valor absoluto de la falta de coincidencia en la barra real de carga ("balance")= 0.0009 pu >> flujo en líneas

#### Pérdidas y flujo en líneas

--Línea-- Carga en barra & Flujo en líneas --Pérdidas en líneas-Tap del

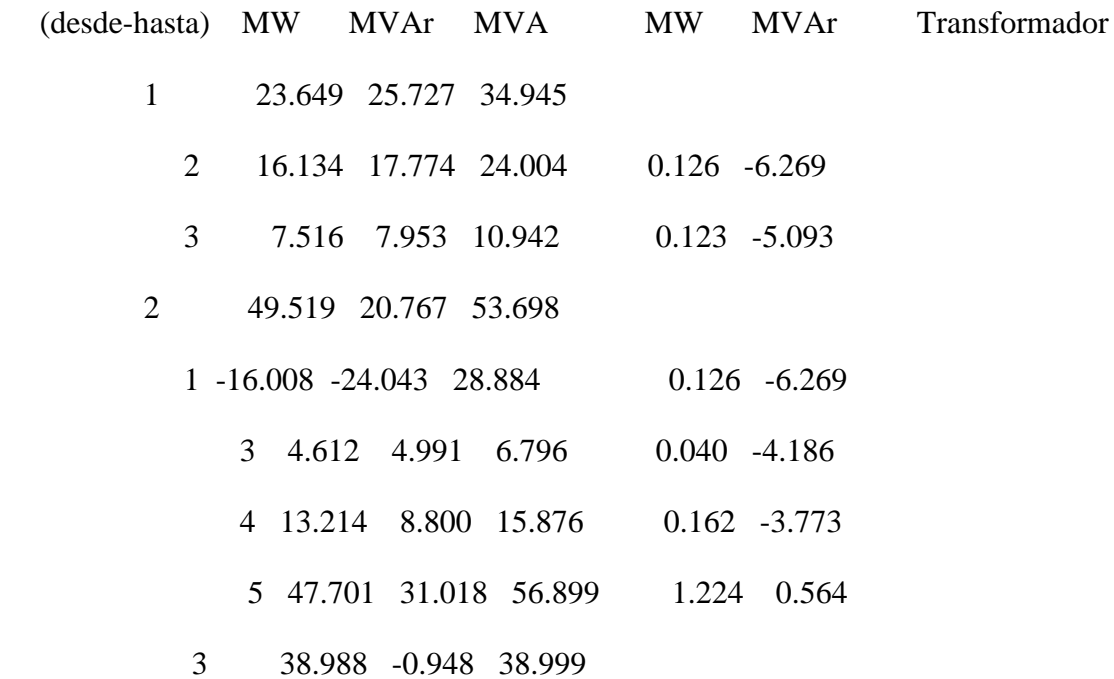

## CAPÍTULO 2. ALGORITMOS Y PROGRAMAS PARA LA OPTIMIZACIÓN DEL DESPACHO <sub>65</sub> ECONÓMICO EN LAS PLANTAS GENERADORAS CON FINES DOCENTES.

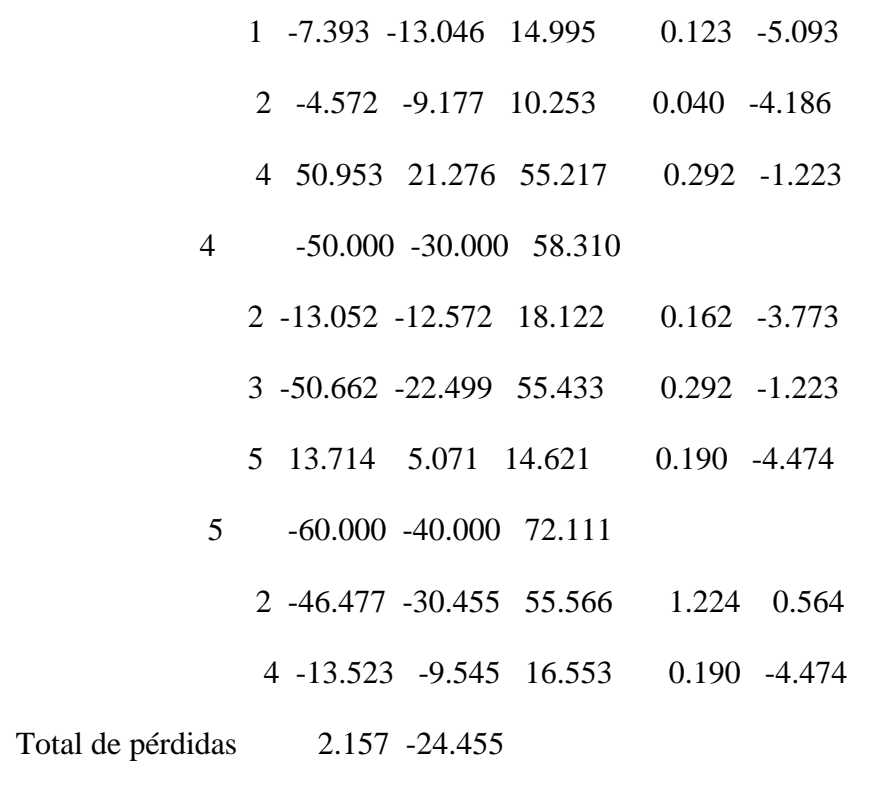

>> costo de la generación

Costo total de la generación = 1596.96 \$/h

### **CONCLUSIONES Y RECOMENDACIONES.**

#### **Conclusiones.**

- 1. Se revisó la bibliografía existente acerca del tema, actualizándose el contenido de este con materiales publicados en internet y libros.
- 2. Se cumplió con el objetivo de resolver utilizando el Matlab ejercicios típicos sobre la optimización del despacho económico con un mayor número de generadores.
- 3. Se desarrolló un programa con el cual se pudieron resolver las constantes B incluyendo las pérdidas, aplicable a circuitos más complejos.

#### **Recomendaciones.**

1. Utilizar el programa desarrollado en la solución de ejercicios más complejos y de circuitos reales de carga para comprobar su validez.

# **REFERENCIAS BIBLIOGRÁFICAS.**

- [1] S. S. M. J. Duncan, Thomas J. Overbye. (2008). *Power Systems Analysis and Design.* .
- [2] J. John J. Grainger y William D.Stevenson. (1996). *Análisis de Sistemas de Potencia. (segunda edición)*.
- [3] A. Von Meier. (2006). *Electric Power Systems a Conceptual Introduction*.
- [4] G. Anderson. (2004). *Modelling and Analysis of Electric Power Systems*.
- [5] H. Saadat. (1999). *Power System Analysis*.
- [6] R. M. M. Rosas. (2003). *Tecnología eléctrica*.
- [7] D. Fuentes. (2010, Propuesta de métodos de cálculo de la productividad aplicados a la generación de energía eléctrica. Available: [www.monografias.com](http://www.monografias.com/)
- [8] L. C. Fernandez, "Sistemas electroenergeticos," in *Sistemas electroenergeticos*. vol. 2, ed, 1978.
- [9] A. J. c. G, "ESTUDIO DE DESPACHO ECONÓMICO DE CARGA APLICABLE A

PLANTAS DE GENERACIÓN TÉRMICA. ," UCV, 2012.

- [10] A. S. Castejon, G. (1993). *Tecnología eléctrica*.
- [11] J. A. Momoh. (1993). *A Review of Selected Optimal Power Flow*.
- [12] S. C. Negrete. (2010, Formulación de flujos óptimos en forma rectangular por el método de Newton incorporando dispositivos FACTS. Available: [www.sgapeio.es](http://www.sgapeio.es/)
- [13] A. a. W. Wood, B. (1996.). *Power Generation Operation and Control (Second Edition)*.